# **[MS-COMT]: Component Object Model Plus (COM+) Tracker Service Protocol**

#### **Intellectual Property Rights Notice for Open Specifications Documentation**

- **Technical Documentation.** Microsoft publishes Open Specifications documentation for protocols, file formats, languages, standards as well as overviews of the interaction among each of these technologies.
- **Copyrights.** This documentation is covered by Microsoft copyrights. Regardless of any other terms that are contained in the terms of use for the Microsoft website that hosts this documentation, you may make copies of it in order to develop implementations of the technologies described in the Open Specifications and may distribute portions of it in your implementations using these technologies or your documentation as necessary to properly document the implementation. You may also distribute in your implementation, with or without modification, any schema, IDL's, or code samples that are included in the documentation. This permission also applies to any documents that are referenced in the Open Specifications.
- **No Trade Secrets.** Microsoft does not claim any trade secret rights in this documentation.
- **Patents.** Microsoft has patents that may cover your implementations of the technologies described in the Open Specifications. Neither this notice nor Microsoft's delivery of the documentation grants any licenses under those or any other Microsoft patents. However, a given Open Specification may be covered by Microsoft [Open Specification Promise](http://go.microsoft.com/fwlink/?LinkId=214445) or the Community [Promise.](http://go.microsoft.com/fwlink/?LinkId=214448) If you would prefer a written license, or if the technologies described in the Open Specifications are not covered by the Open Specifications Promise or Community Promise, as applicable, patent licenses are available by contacting [iplg@microsoft.com.](mailto:iplg@microsoft.com)
- **Trademarks.** The names of companies and products contained in this documentation may be covered by trademarks or similar intellectual property rights. This notice does not grant any licenses under those rights. For a list of Microsoft trademarks, visit [www.microsoft.com/trademarks.](http://www.microsoft.com/trademarks)
- **Fictitious Names.** The example companies, organizations, products, domain names, email addresses, logos, people, places, and events depicted in this documentation are fictitious. No association with any real company, organization, product, domain name, email address, logo, person, place, or event is intended or should be inferred.

**Reservation of Rights.** All other rights are reserved, and this notice does not grant any rights other than specifically described above, whether by implication, estoppel, or otherwise.

**Tools.** The Open Specifications do not require the use of Microsoft programming tools or programming environments in order for you to develop an implementation. If you have access to Microsoft programming tools and environments you are free to take advantage of them. Certain Open Specifications are intended for use in conjunction with publicly available standard specifications and network programming art, and assumes that the reader either is familiar with the aforementioned material or has immediate access to it.

*[MS-COMT] — v20140124 Component Object Model Plus (COM+) Tracker Service Protocol* 

*Copyright © 2014 Microsoft Corporation.* 

## **Revision Summary**

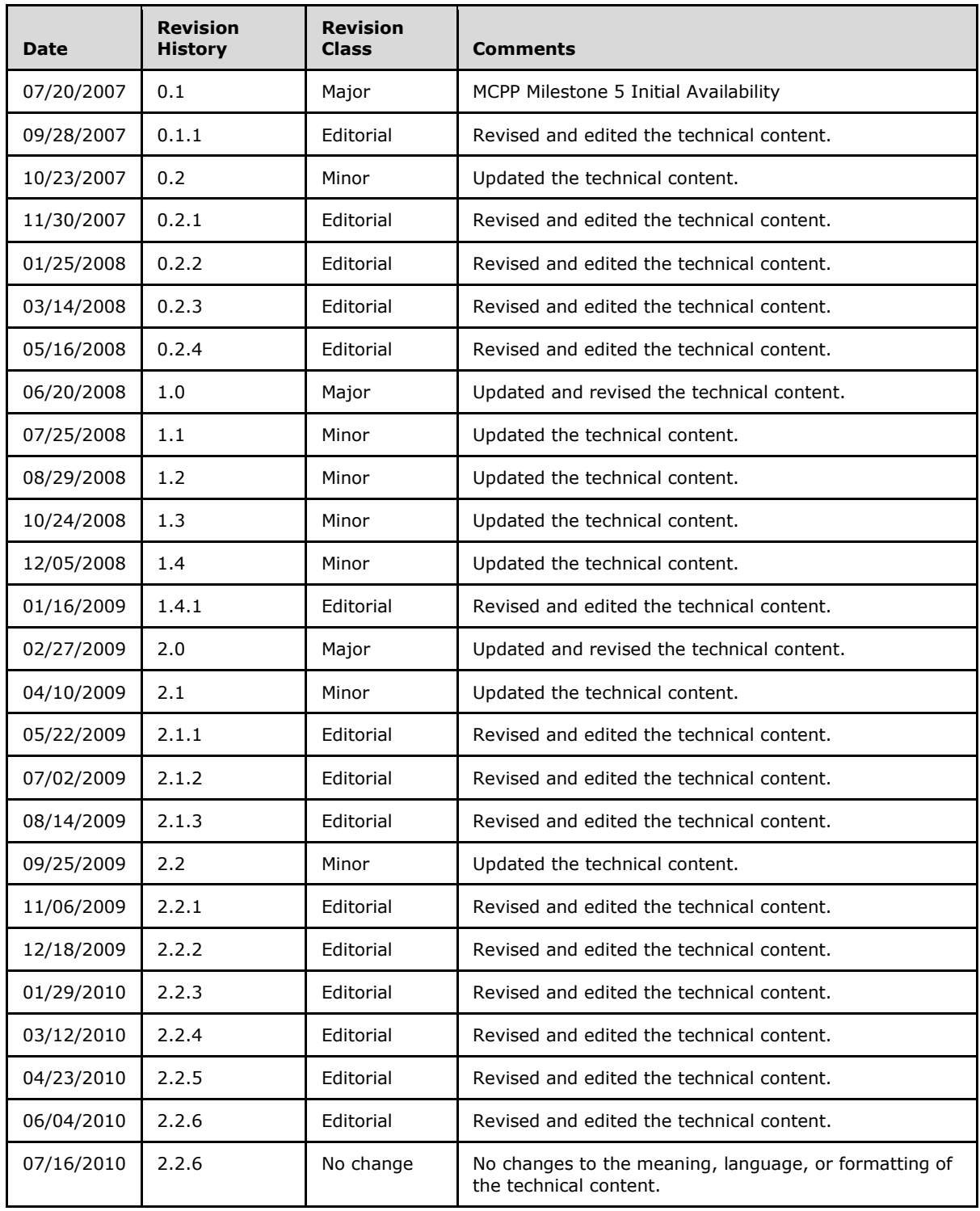

*[MS-COMT] — v20140124 Component Object Model Plus (COM+) Tracker Service Protocol* 

*Copyright © 2014 Microsoft Corporation.* 

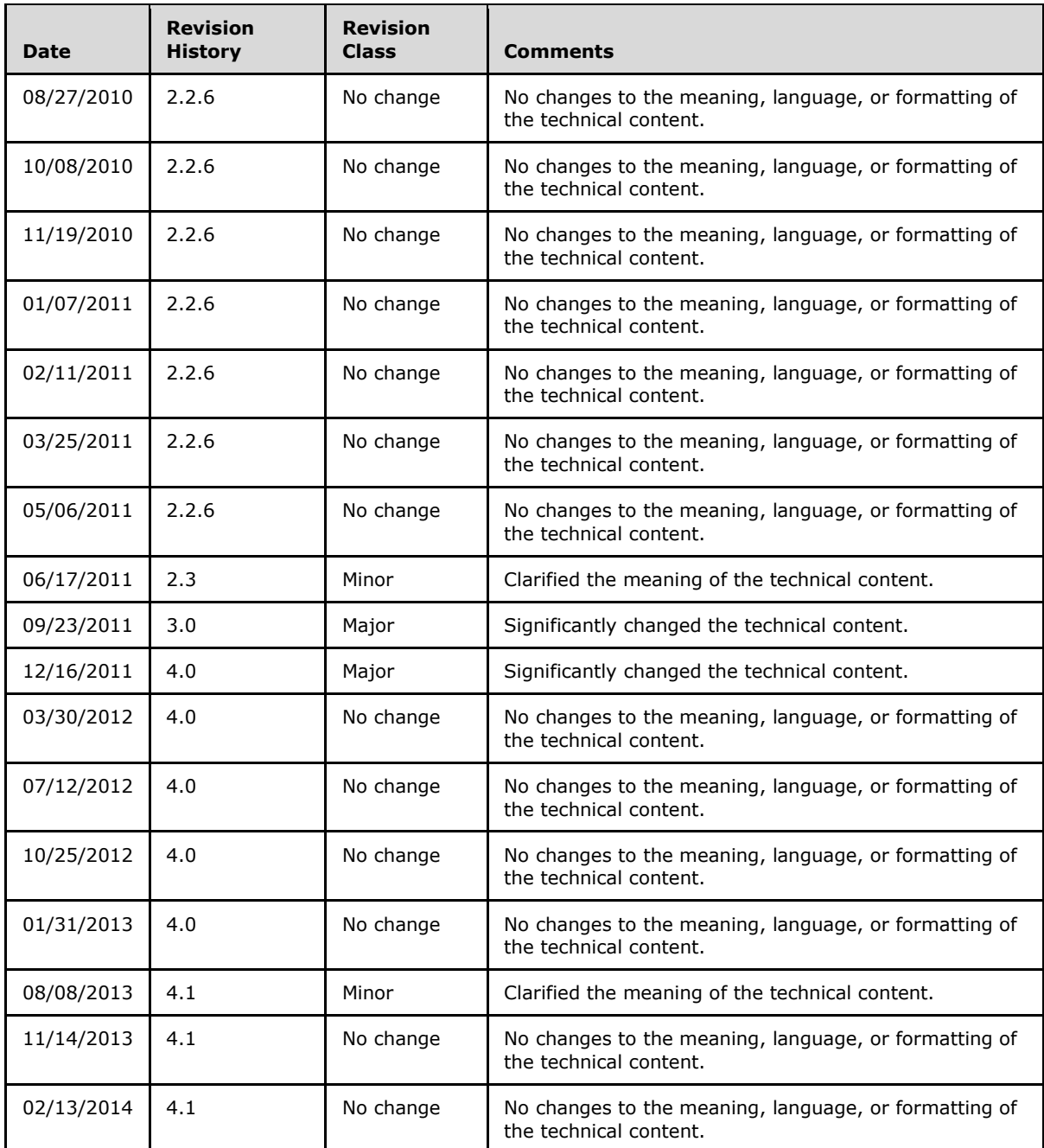

*Copyright © 2014 Microsoft Corporation.* 

## **Contents**

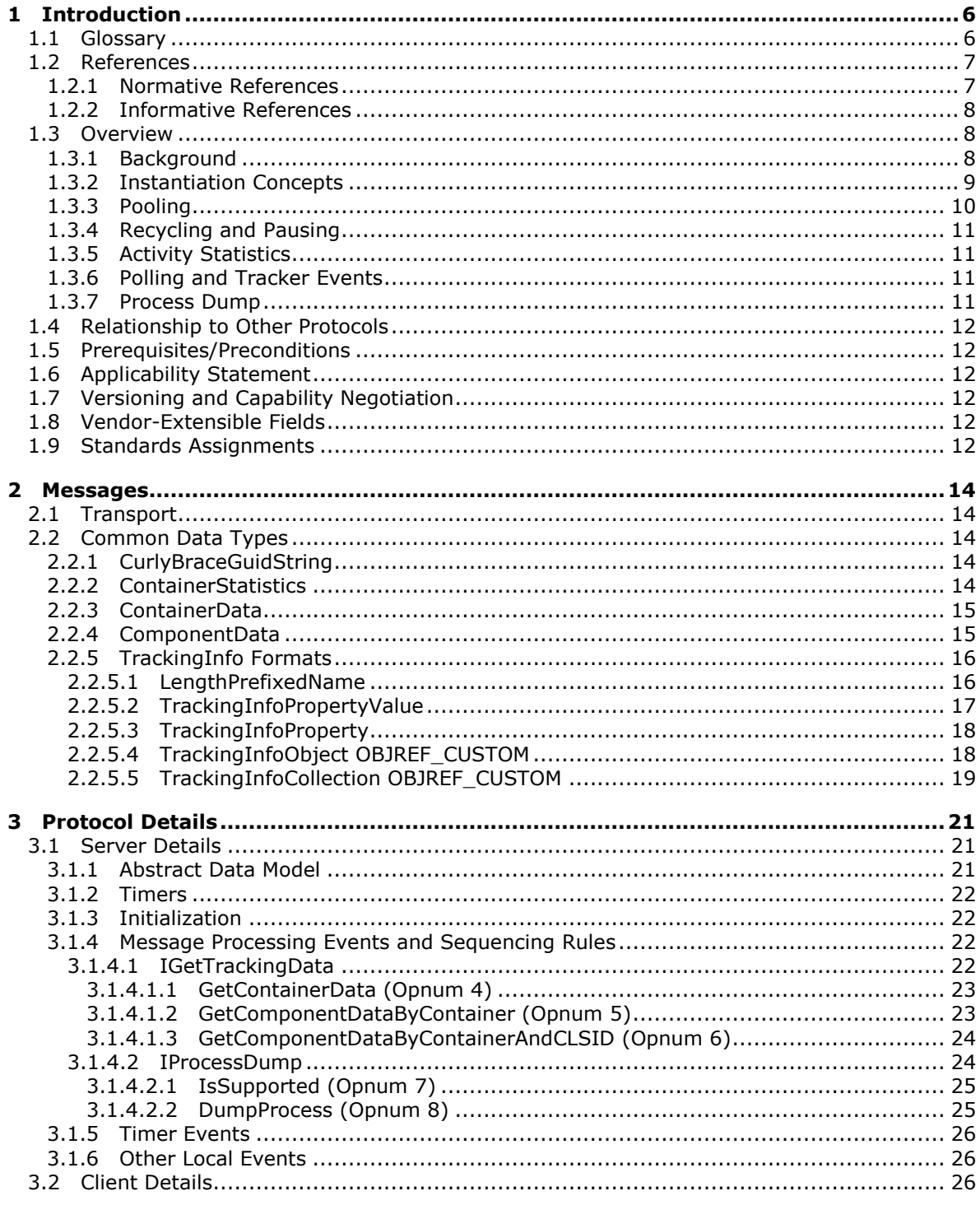

[MS-COMT] — v20140124<br>Component Object Model Plus (COM+) Tracker Service Protocol

Copyright © 2014 Microsoft Corporation.

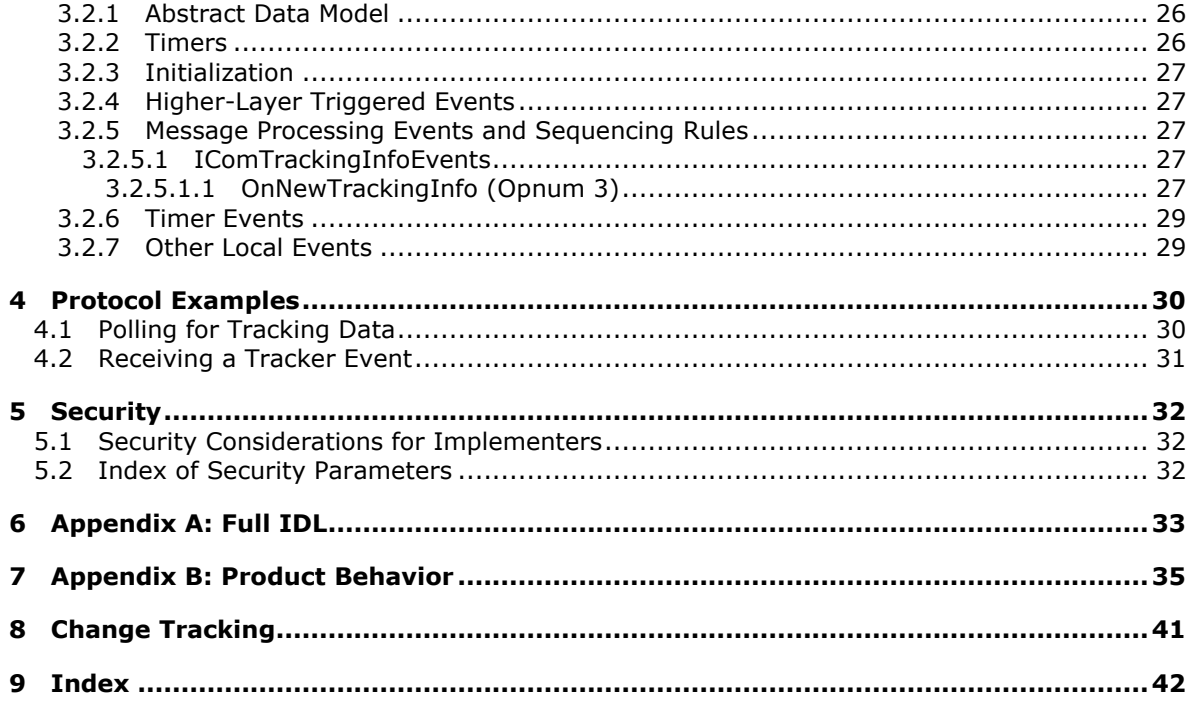

## <span id="page-5-0"></span>**1 Introduction**

<span id="page-5-14"></span>This document specifies the Component Object Model Plus (COM+) Tracker Service Protocol (COMT), which allows clients to monitor running instances of **[components](#page-5-2)**.

Sections 1.8, 2, and 3 of this specification are normative and can contain the terms MAY, SHOULD, MUST, MUST NOT, and SHOULD NOT as defined in RFC 2119. Sections 1.5 and 1.9 are also normative but cannot contain those terms. All other sections and examples in this specification are informative.

## <span id="page-5-1"></span>**1.1 Glossary**

The following terms are defined in [\[MS-GLOS\]:](%5bMS-GLOS%5d.pdf)

```
activation
class identifier (CLSID)
dynamic endpoint
globally unique identifier (GUID)
Interface Definition Language (IDL)
little-endian
opnum
Unicode
Universal Naming Convention (UNC)
Universally Unique Identifier (UUID)
```
The following terms are specific to this document:

<span id="page-5-2"></span>**component:** An indivisible unit of software functionality that a **[class identifier \(CLSID\)](%5bMS-GLOS%5d.pdf)** identifies.

<span id="page-5-5"></span>**component configuration:** A particular **component** configuration.

<span id="page-5-3"></span>**component instance:** An instantiation of a **component**.

<span id="page-5-6"></span>**conglomeration:** A set of related **component configurations** that are identified by a **conglomeration identifier**.

<span id="page-5-7"></span>**conglomeration identifier:** A **[GUID](%5bMS-GLOS%5d.pdf)** that identifies a **conglomeration**.

<span id="page-5-8"></span>**container identifier:** A **[GUID](%5bMS-GLOS%5d.pdf)** that identifies an **instance container**.

<span id="page-5-9"></span>**container legacy identifier:** A nonzero integer that identifies an **instance container**.

<span id="page-5-11"></span>**container pooling:** Enabling a **conglomeration** to support multiple concurrent **instance containers**.

<span id="page-5-10"></span>**distinguished container:** The first **instance container** that is created in a given **process**.

<span id="page-5-4"></span>**instance container:** A container for the instantiation of **components** that are configured in a single **conglomeration**.

<span id="page-5-12"></span>**instance pooling:** Enabling a **component instance** that is no longer active to return to a pool for reuse.

*[MS-COMT] — v20140124 Component Object Model Plus (COM+) Tracker Service Protocol* 

*Copyright © 2014 Microsoft Corporation.* 

- **method:** A **component**-defined operation that **component instances** are able to execute at the request of external entities.
- <span id="page-6-7"></span>**method call:** The act of a **component instance** executing a **method** as a result of a specific request from an external entity.
- <span id="page-6-6"></span>**pausing:** Temporarily disabling the creation of a new **component instance** in an **instance container**.
- <span id="page-6-3"></span>**process:** A conceptual context in which an **instance container** can be created. A **process** is identified by a **process identifier**.
- <span id="page-6-8"></span>**process dump:** A mechanism for automatically gathering debugging data for a **process** into a file.

<span id="page-6-4"></span>**process identifier:** A nonzero integer that identifies a **process**.

- <span id="page-6-5"></span>**recycling:** Permanently disabling the creation of a new **component instance** in an **instance container**.
- <span id="page-6-2"></span>**tracker event:** A notification that a COM+ Tracker Service Protocol server sends to a client that contains relevant information about the status of **component instances** and **instance containers** on the server.
- **MAY, SHOULD, MUST, SHOULD NOT, MUST NOT:** These terms (in all caps) are used as described in [\[RFC2119\].](http://go.microsoft.com/fwlink/?LinkId=90317) All statements of optional behavior use either MAY, SHOULD, or SHOULD NOT.

## <span id="page-6-0"></span>**1.2 References**

References to Microsoft Open Specifications documentation do not include a publishing year because links are to the latest version of the documents, which are updated frequently. References to other documents include a publishing year when one is available.

A reference marked "(Archived)" means that the reference document was either retired and is no longer being maintained or was replaced with a new document that provides current implementation details. We archive our documents online [\[Windows Protocol\].](http://msdn.microsoft.com/en-us/library/jj633107.aspx)

## <span id="page-6-1"></span>**1.2.1 Normative References**

<span id="page-6-9"></span>We conduct frequent surveys of the normative references to assure their continued availability. If you have any issue with finding a normative reference, please contact [dochelp@microsoft.com.](mailto:dochelp@microsoft.com) We will assist you in finding the relevant information.

[C706] The Open Group, "DCE 1.1: Remote Procedure Call", C706, August 1997, [https://www2.opengroup.org/ogsys/catalog/c706](http://go.microsoft.com/fwlink/?LinkId=89824)

[MS-DCOM] Microsoft Corporation, ["Distributed Component Object Model \(DCOM\) Remote Protocol"](%5bMS-DCOM%5d.pdf).

[MS-DTYP] Microsoft Corporation, ["Windows Data Types"](%5bMS-DTYP%5d.pdf).

[MS-ERREF] Microsoft Corporation, ["Windows Error Codes"](%5bMS-ERREF%5d.pdf).

[MS-OAUT] Microsoft Corporation, ["OLE Automation Protocol"](%5bMS-OAUT%5d.pdf).

[MS-RPCE] Microsoft Corporation, ["Remote Procedure Call Protocol Extensions"](%5bMS-RPCE%5d.pdf).

*[MS-COMT] — v20140124 Component Object Model Plus (COM+) Tracker Service Protocol* 

*Copyright © 2014 Microsoft Corporation.* 

[RFC2119] Bradner, S., "Key words for use in RFCs to Indicate Requirement Levels", BCP 14, RFC 2119, March 1997, [http://www.rfc-editor.org/rfc/rfc2119.txt](http://go.microsoft.com/fwlink/?LinkId=90317)

[RFC2781] Hoffman, P., and Yergeau, F., "UTF-16, an encoding of ISO 10646", RFC 2781, February 2000, [http://www.ietf.org/rfc/rfc2781.txt](http://go.microsoft.com/fwlink/?LinkId=90380)

[RFC4122] Leach, P., Mealling, M., and Salz, R., "A Universally Unique Identifier (UUID) URN Namespace", RFC 4122, July 2005, [http://www.ietf.org/rfc/rfc4122.txt](http://go.microsoft.com/fwlink/?LinkId=90460)

[RFC4234] Crocker, D., Ed., and Overell, P., "Augmented BNF for Syntax Specifications: ABNF", RFC 4234, October 2005, [http://www.ietf.org/rfc/rfc4234.txt](http://go.microsoft.com/fwlink/?LinkId=90462)

## <span id="page-7-0"></span>**1.2.2 Informative References**

<span id="page-7-4"></span>[MS-COMA] Microsoft Corporation, ["Component Object Model Plus \(COM+\) Remote Administration](%5bMS-COMA%5d.pdf)  [Protocol"](%5bMS-COMA%5d.pdf).

[MS-COMEV] Microsoft Corporation, ["Component Object Model Plus \(COM+\) Event System Protocol"](%5bMS-COMEV%5d.pdf).

[MS-GLOS] Microsoft Corporation, ["Windows Protocols Master Glossary"](%5bMS-GLOS%5d.pdf).

[MSDN-Applications] Microsoft Corporation, "Applications (COM+)", [http://msdn.microsoft.com/en](http://go.microsoft.com/fwlink/?LinkId=93766)[us/library/ms686107.aspx](http://go.microsoft.com/fwlink/?LinkId=93766)

[MSDN-COM] Microsoft Corporation, "Component Object Model", [http://msdn.microsoft.com/en](http://go.microsoft.com/fwlink/?LinkId=89977)[us/library/aa286559.aspx](http://go.microsoft.com/fwlink/?LinkId=89977)

[MSDN-FILE] Microsoft Corporation, "Naming a File", [http://msdn.microsoft.com/en](http://go.microsoft.com/fwlink/?LinkId=90004)[us/library/aa365247.aspx](http://go.microsoft.com/fwlink/?LinkId=90004)

[MSDN-MDWD] Microsoft Corporation, "MiniDumpWriteDump function (Windows)", [http://msdn.microsoft.com/en-us/library/ms680360\(VS.85\).aspx](http://go.microsoft.com/fwlink/?LinkId=120636)

[MSDN-Partitions] Microsoft Corporation, "Partitions", [http://msdn.microsoft.com/en](http://go.microsoft.com/fwlink/?LinkId=93767)[us/library/ms679480.aspx](http://go.microsoft.com/fwlink/?LinkId=93767)

[UML] Object Management Group, "Unified Modeling Language", [http://www.omg.org/technology/documents/formal/uml.htm](http://go.microsoft.com/fwlink/?LinkId=93768)

#### <span id="page-7-1"></span>**1.3 Overview**

<span id="page-7-5"></span>The COM+ Tracker Service Protocol enables remote clients to monitor instances of components running on a server. The server end of the protocol tracks the status of **[component instances](#page-5-3)** and **[instance containers](#page-5-4)** on the server and implements an interface that clients can use to poll for this status. It also optionally includes an event-driven notification system in which the client can supply (via another protocol) a callback interface for receiving **[tracker events](#page-6-2)**. The server then calls the client's callback interface whenever new tracking data is available, for example, as a result of local events on the server.

## <span id="page-7-2"></span>**1.3.1 Background**

<span id="page-7-3"></span>A component is an indivisible unit of software functionality. Examples of components include Distributed Component Object Model (DCOM) Remote Protocol object classes, as specified in [\[MS-](%5bMS-DCOM%5d.pdf)[DCOM\],](%5bMS-DCOM%5d.pdf) and COM+ Event System Protocol event classes, as specified in [\[MS-COMEV\].](%5bMS-COMEV%5d.pdf) Each component known to the server is identified by a **[GUID](%5bMS-GLOS%5d.pdf)**, known as the **[class identifier](%5bMS-GLOS%5d.pdf) (CLSID)**.

*[MS-COMT] — v20140124 Component Object Model Plus (COM+) Tracker Service Protocol* 

*Copyright © 2014 Microsoft Corporation.* 

A **[component configuration](#page-5-5)** is a particular configuration of a component. Each component configuration tracked by a COMT server is associated with a **[conglomeration](#page-5-6)**, a set of related component configurations that is identified by a GUID known as the **[conglomeration identifier](#page-5-7)**. In general, it is possible for a component to have more than one component configuration on a server. However, a component can have only one component configuration in any given conglomeration. A component configuration can be identified by the conglomeration identifier and the component CLSID.

A conglomeration is a set of related component configurations and is identified by a GUID, known as the conglomeration identifier. A component that has a component configuration in a conglomeration is said to be configured in that conglomeration.

## <span id="page-8-0"></span>**1.3.2 Instantiation Concepts**

A server typically provides local or remote mechanisms by which components can be instantiated. An example of a remote instantiation mechanism is DCOM **[activation](%5bMS-GLOS%5d.pdf)** (as specified in [\[MS-DCOM\]](%5bMS-DCOM%5d.pdf) section 1.3.1). An instantiation of a component is known as a component instance. Although the instantiation details may vary, the following conceptual steps are part of any instantiation that is tracked in the COM+ Tracker Service Protocol.

Through an implementation-specific mechanism, the COMT Protocol server associates the instantiation with a component configuration, which is associated with a conglomeration as described in section [1.3.1.](#page-7-3)

The COMT Protocol server finds an existing instance container for the conglomeration or creates a new instance container and then associates it with the conglomeration. An instance container is a conceptual container in which components that are configured in a single conglomeration can be instantiated.

The COMT Protocol server creates the component instances in the selected instance container.

An instance container is identified by a GUID, known as the **[container identifier](#page-5-8)**. For historical reasons, an instance container can also be identified by a nonzero integer, known as the **[container](#page-5-9)  [legacy identifier](#page-5-9)**.

A **[process](#page-6-3)** is a conceptual context for the creation of instance containers. Instance containers for multiple conglomerations can be created within a process. However, a conglomeration can have only one instance container in any given process. The first instance container created in any given process is known as the **[distinguished container](#page-5-10)** for that process. A process is identified by a nonzero integer, known as the **[process identifier](#page-6-4)**.

The following Unified Modeling Language (UML) static structure diagram summarizes the relationships between components, component configurations, conglomerations, component instances, instance containers, and processes. For more information about UML, see [\[UML\].](http://go.microsoft.com/fwlink/?LinkId=93768)

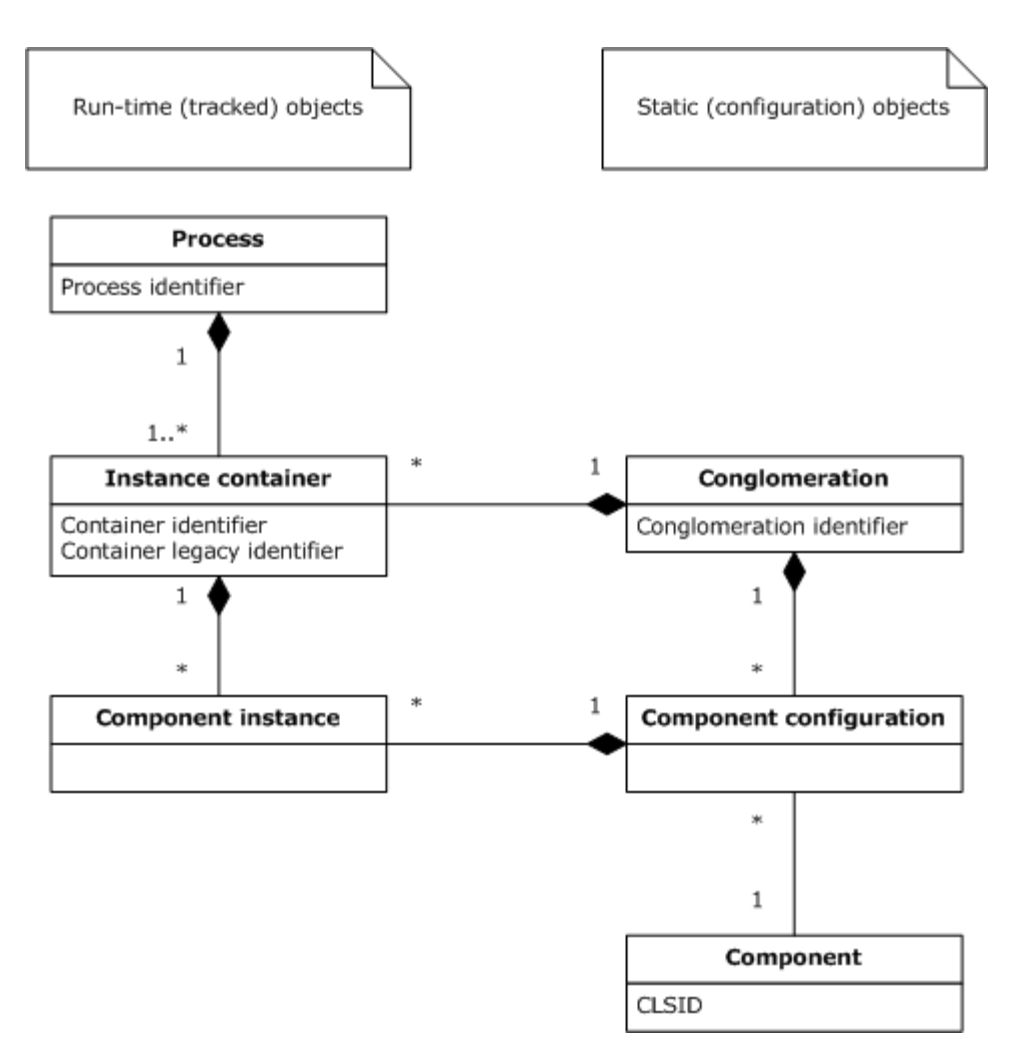

#### **Figure 1: Relationships between static and run-time objects**

#### <span id="page-9-0"></span>**1.3.3 Pooling**

A server might provide, a single instance container, at most, for a conglomeration at any given time, or it might have the capability to provide multiple instance containers. Enabling a conglomeration to support multiple concurrent instance containers is known as **[container pooling](#page-5-11)**. A typical use of container pooling is to increase scalability when contention for system resources within a single instance container is a limiting factor.

For historical reasons, parts of COMT are designed around the assumption that there is a one-to-one correspondence between conglomerations and instance containers and, therefore, the tracker cannot enable information about individual instance containers to be exchanged in cases where container pooling is in use.

**[Instance pooling](#page-5-12)** refers to enabling component instances that are no longer active to return to a pool for reuse. A typical use of instance pooling is to reduce the performance penalty for the creation and destruction of short-lived component instances. A COMT server that enables instance pooling might track pooling behavior and expose separate statistics for pooled and active component instances.

*[MS-COMT] — v20140124 Component Object Model Plus (COM+) Tracker Service Protocol* 

*Copyright © 2014 Microsoft Corporation.* 

## <span id="page-10-0"></span>**1.3.4 Recycling and Pausing**

**[Recycling](#page-6-5)** refers to permanently disabling the creation of new component instances in an instance container. An instance container that is recycled shuts down as soon as the existing component instances in the container are destroyed. Recycling enables a problematic instance container to gradually drain its component instances, rather than being immediately and forcibly shut down. COMT enables clients to determine whether an instance container is being recycled.

**[Pausing](#page-6-6)** refers to temporarily disabling the creation of new component instances in an instance container. COMT enables clients to determine whether an instance container is paused.

## <span id="page-10-1"></span>**1.3.5 Activity Statistics**

A COMT server optionally collects run-time activity statistics about component instances and instance containers.

Individual components define operations that component instances are able to execute at the request of external entities. A **[method call](#page-6-7)** is the act of a component instance executing such an operation as a result of a specific request from an external entity. An example of a method call is a DCOM method call, as specified in [\[MS-DCOM\].](%5bMS-DCOM%5d.pdf) COMT enables a client to obtain method call statistics for the components instantiated in an instance container, such as the number of successful method calls or the average time to complete a method call.

Servers that use a reference counting mechanism for component instances optionally collect statistics on the number of references to a component instance. The meaning of a reference is implementation-specific, but this information could be useful to administrators. The COMT enables a client to obtain reference statistics for the components that are instantiated in an instance container.

### <span id="page-10-2"></span>**1.3.6 Polling and Tracker Events**

The COMT enables two mechanisms by which clients can obtain tracking data: a push model and a pull model.

In the pull model, the COMT client invokes methods on the server interface to poll for tracking data. The pull model is most appropriate when tracking data is expected to change frequently, or when the client needs control over the frequency of communication.

In the push model, the client application implements a callback interface to receive tracker events. The push model is most appropriate when tracking data is expected to change infrequently, or when the server needs control over the frequency of communication. The COM+ Tracker Service Protocol does not provide a mechanism to register the callback interface with the server; it only defines the interface that the client registers. Hence, COMT requires that client applications use another protocol, such as the COM+ Event System Protocol [\[MS-COMEV\],](%5bMS-COMEV%5d.pdf) to register the COMT callback interface. For example, if a COMT server exposes tracker events as a COM+ Event System Protocol event class (as specified in  $[MS-COMEV]$  section 3.1.1.1), a client application could create a subscription (as specified in  $[MS-COMEV]$  section 3.1.1.2) to the event class and set the SubscriberInterface property to its callback interface (for more information, see **IEventSubscription::put\_SubscriberInterface**, [\[MS-COMEV\]](%5bMS-COMEV%5d.pdf) section 3.1.4.4.14).

## <span id="page-10-3"></span>**1.3.7 Process Dump**

If tracking data received by an administrator or administration client application indicates that there may be a problem with the instance containers in a particular process, the administrator or application may wish to collect additional debugging data to investigate this problem. A mechanism

*[MS-COMT] — v20140124 Component Object Model Plus (COM+) Tracker Service Protocol* 

*Copyright © 2014 Microsoft Corporation.* 

for automatically gathering additional debugging data for a process into a file is known as a **[process](#page-6-8)  [dump](#page-6-8)**.

COMT enables clients to request a process dump for the process containing an instance container on the COMT server. The file format to be used for a process dump, as well as the nature and extent of the debugging data collected, are implementation-specific. However, typical data included in a process dump might be full or partial contents of the process's address space, information on the process's usage of system resources, and history of exceptional events that have occurred.

#### <span id="page-11-0"></span>**1.4 Relationship to Other Protocols**

<span id="page-11-11"></span>COMT is built on top of DCOM [\[MS-DCOM\].](%5bMS-DCOM%5d.pdf)

The COM+ Remote Administration Protocol [\[MS-COMA\]](%5bMS-COMA%5d.pdf) also provides functionality for obtaining runtime information about instance containers. COMT makes this functionality obsolete by enabling clients to obtain a richer set of information, and by providing a push model.

Client applications that want to receive notifications via the push model also need to use another protocol, such as the Component Object Model Plus (COM+) Event System Protocol [\[MS-COMEV\],](%5bMS-COMEV%5d.pdf) to first register the COMT callback interface.

## <span id="page-11-1"></span>**1.5 Prerequisites/Preconditions**

<span id="page-11-10"></span>COMT assumes that a client application that wants to receive tracker events by using the push model has previously registered a callback interface to the server by using some other mechanism; for example, the Component Object Model Plus (COM+) Event System Protocol, as specified in [\[MS-](%5bMS-COMEV%5d.pdf)[COMEV\].](%5bMS-COMEV%5d.pdf)

COMT assumes that a client application or administrator that wants to request a process dump to be written in a location other than the COMT server's default location recognizes the convention for paths in the COMT server's file system.

COMT assumes that a client application or administrator that wants to interpret debugging data from a process dump recognizes the file format in which this data will be written.

#### <span id="page-11-2"></span>**1.6 Applicability Statement**

<span id="page-11-7"></span>The COM+ Tracker Service Protocol is most appropriate for monitoring running instances of components when the tracking information is used for informational purposes. It is not appropriate when this information is required for correct behavior of a client application.

## <span id="page-11-3"></span>**1.7 Versioning and Capability Negotiation**

<span id="page-11-9"></span><span id="page-11-8"></span>The COM+ Tracker Service Protocol has no versioning and capability negotiation functionality.

#### <span id="page-11-4"></span>**1.8 Vendor-Extensible Fields**

The COM+ Tracker Service Protocol uses **[HRESULT](%5bMS-DTYP%5d.pdf)** values, as specified in [\[MS-ERREF\]](%5bMS-ERREF%5d.pdf) section 2.1. Vendors can define their own **HRESULT** values, provided that they set the C bit (0x20000000) for each vendor-defined value to indicate that the value is a customer code.

## <span id="page-11-5"></span>**1.9 Standards Assignments**

<span id="page-11-6"></span>The following table lists well-known GUIDs in the COMT Protocol. These GUIDs were generated using the mechanism specified in  $[*C*706]$  section A.2.5.

*[MS-COMT] — v20140124 Component Object Model Plus (COM+) Tracker Service Protocol* 

*Copyright © 2014 Microsoft Corporation.* 

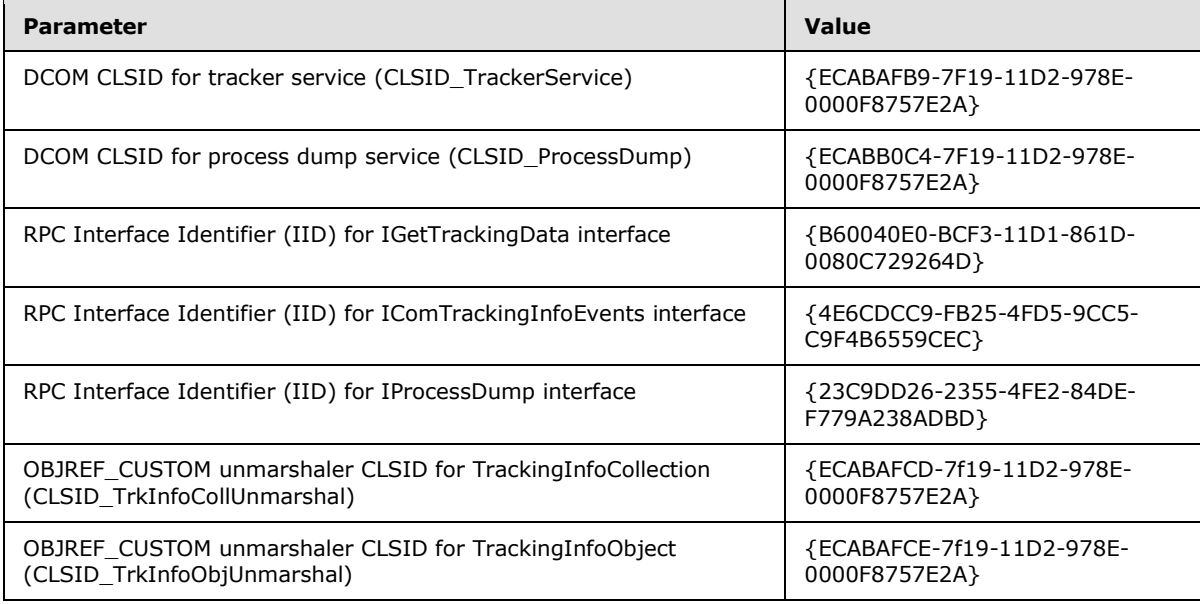

*[MS-COMT] — v20140124 Component Object Model Plus (COM+) Tracker Service Protocol* 

*Copyright © 2014 Microsoft Corporation.* 

## <span id="page-13-0"></span>**2 Messages**

<span id="page-13-8"></span>The following sections specify how COM+ Tracker Service Protocol messages are transported as well as COMT Protocol message syntax.

## <span id="page-13-1"></span>**2.1 Transport**

<span id="page-13-9"></span>All COM+ Tracker Service Protocol messages are transported via DCOM, as specified in [\[MS-DCOM\].](%5bMS-DCOM%5d.pdf) COMT uses the **[dynamic endpoints](%5bMS-GLOS%5d.pdf)** allocated and managed by the DCOM infrastructure.

## <span id="page-13-2"></span>**2.2 Common Data Types**

<span id="page-13-7"></span>In addition to remote procedure call (RPC) base types and definitions specified in [\[C706\]](http://go.microsoft.com/fwlink/?LinkId=89824) and [\[MS-](%5bMS-RPCE%5d.pdf)[RPCE\],](%5bMS-RPCE%5d.pdf) the following table defines additional data types.

Field types in packet diagrams are defined by the packet diagram and the field descriptions. All fields in packet diagrams use **[little-endian](%5bMS-GLOS%5d.pdf)** byte ordering, unless otherwise stated.

All extra padding bytes MUST be zero, unless otherwise stated, and MUST be ignored upon receipt.

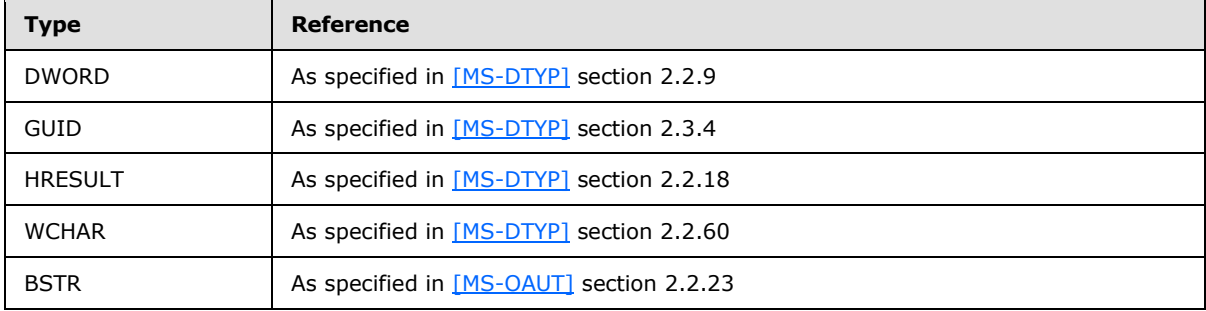

This protocol uses the following types, as specified in [\[MS-DTYP\]](%5bMS-DTYP%5d.pdf) and [\[MS-OAUT\].](%5bMS-OAUT%5d.pdf)

## <span id="page-13-3"></span>**2.2.1 CurlyBraceGuidString**

<span id="page-13-5"></span>The CurlyBraceGuidString type is a string representation of the GUID type, as specified in [\[MS-](%5bMS-DTYP%5d.pdf)[DTYP\]](%5bMS-DTYP%5d.pdf) section 2.3.4.3. The following is the Augmented Backus-Naur Form (ABNF) syntax, as referenced in [\[RFC4234\],](http://go.microsoft.com/fwlink/?LinkId=90462) for this representation.

```
CurlyBraceGuidString = "{" UUID "}"
```
**[UUID](%5bMS-GLOS%5d.pdf)** represents the string form of a UUID, as specified in [\[RFC4122\]](http://go.microsoft.com/fwlink/?LinkId=90460) section 3.

## <span id="page-13-4"></span>**2.2.2 ContainerStatistics**

The **ContainerStatistics** type represents activity statistics for an instance container.

```
typedef struct {
  DWORD cCalls;
  DWORD cComponentInstances;
  DWORD cComponents;
  DWORD cCallsPerSecond;
```
*[MS-COMT] — v20140124 Component Object Model Plus (COM+) Tracker Service Protocol* 

*Copyright © 2014 Microsoft Corporation.* 

} ContainerStatistics;

- **cCalls:** The number of method calls that the component instances perform in an instance container.
- **cComponentInstances:** The number of component instances in an instance container.
- **cComponents:** The number of distinct components currently instantiated in an instance container.
- <span id="page-14-4"></span><span id="page-14-3"></span>**cCallsPerSecond:** This SHOULD be set to a running average, over an implementation-specific time period, $\langle 1 \rangle$  of the number of method calls per second received by an instance container. Alternatively, an implementation MAY instead simply set this field to zero.

#### <span id="page-14-0"></span>**2.2.3 ContainerData**

The **ContainerData** type represents run-time information for a conglomeration that has one or more instance containers on the server. The meanings of the fields in this structure depend on the number of instance containers that exist on the server for the conglomeration represented, as specified in the following section.

```
typedef struct {
  DWORD dwLegacyId;
 WCHAR wszApplicationIdentifier[40];
  DWORD dwProcessId;
  ContainerStatistics statistics;
} ContainerData;
```
- **dwLegacyId:** The container legacy identifier of one of the instance containers, arbitrarily selected by the server, that exist for the conglomeration represented.
- **wszApplicationIdentifier:** A null-terminated **[Unicode](%5bMS-GLOS%5d.pdf)** string that MUST contain the [CurlyBraceGuidString \(section 2.2.1\)](#page-13-5) representation of a conglomeration identifier. Note that a null-terminated CurlyBraceGuidString is 39 Unicode characters, including the null character, and this field is 40 characters long. The final element in this array is unused. It SHOULD be set to 0 and MUST be ignored upon receipt.
- **dwProcessId:** The process identifier of the process that contains one of the instance containers, arbitrarily selected by the server, that exist for the conglomeration represented.
- <span id="page-14-2"></span>**statistics:** A **[ContainerStatistics \(section 2.2.2\)](#page-13-6)** structure with fields that contain statistics averaged across all instance containers that exist for the conglomeration represented.

#### <span id="page-14-1"></span>**2.2.4 ComponentData**

The **ComponentData** type represents activity statistics for a component that has one or more component instances in an instance container.

```
typedef struct {
  GUID clsid;
  DWORD cTotalReferences;
   DWORD cBoundReferences;
```
*[MS-COMT] — v20140124 Component Object Model Plus (COM+) Tracker Service Protocol* 

*Copyright © 2014 Microsoft Corporation.* 

```
 DWORD cPooledInstances;
  DWORD cInstancesInCall;
  DWORD dwResponseTime;
  DWORD cCallsCompleted;
  DWORD cCallsFailed;
} ComponentData;
```
**clsid:** The CLSID of the component.

- <span id="page-15-3"></span>**cTotalReferences:** An implementation-specifi[c<2>](#page-34-2) count of the number of references to all component instances of the component. This MUST be set to 0xffffffff if the server does not track this information[.<3>](#page-34-3)
- <span id="page-15-4"></span>**cBoundReferences:** The number of references to all active (not pooled) component instances of the component. This MUST be set to 0xffffffff if the server does not track this information[.<4>](#page-34-4)
- <span id="page-15-6"></span><span id="page-15-5"></span>**cPooledInstances:** The number of pooled component instances of the component, if the server enables instance pooling. This MUST be set to 0xffffffff if the server does not track this information[.<5>](#page-34-5)
- <span id="page-15-7"></span>**cInstancesInCall:** The number of component instances of the component that are currently performing a method call. This MUST be set to 0xffffffff if the server does not track this information. $\leq 6$
- <span id="page-15-8"></span>**dwResponseTime:** A value that indicates the average time, in milliseconds, it takes to complete method calls to component instances of the component. Calculation of this value is implementation-specific. $\langle 7 \rangle$  This MUST be set to 0xffffffff if the server does not track this information[.<8>](#page-35-2)
- <span id="page-15-11"></span><span id="page-15-10"></span><span id="page-15-9"></span>**cCallsCompleted:** The number of method calls to component instances of the component that were successfully completed in an implementation-specifi[c<9>](#page-35-3) time period. Whether a server considers a method call successfully completed is implementation-specific[.<10>](#page-35-4) This MUST be set to 0xffffffff if the server does not track this information. $\leq 11$ >
- <span id="page-15-15"></span><span id="page-15-14"></span><span id="page-15-13"></span><span id="page-15-12"></span>**cCallsFailed:** The number of method calls to component instances of the component that failed in an implementation-specific $\leq$ 12> time period. Whether a server considers a method call to have failed is implementation-specific. $\leq 13>$  This MUST be set to 0xffffffff if the server does not track this information[.<14>](#page-35-8)

## <span id="page-15-0"></span>**2.2.5 TrackingInfo Formats**

The following sections specify the formats of structures related to the **IComTrackingInfoCollection::OnNewTrackingInfo** method (as specified in section [3.2.5.1.1\)](#page-26-5).

## <span id="page-15-1"></span>**2.2.5.1 LengthPrefixedName**

<span id="page-15-2"></span>The LengthPrefixedName type specifies an array of Unicode characters prefixed by the array length in characters.

*Copyright © 2014 Microsoft Corporation.* 

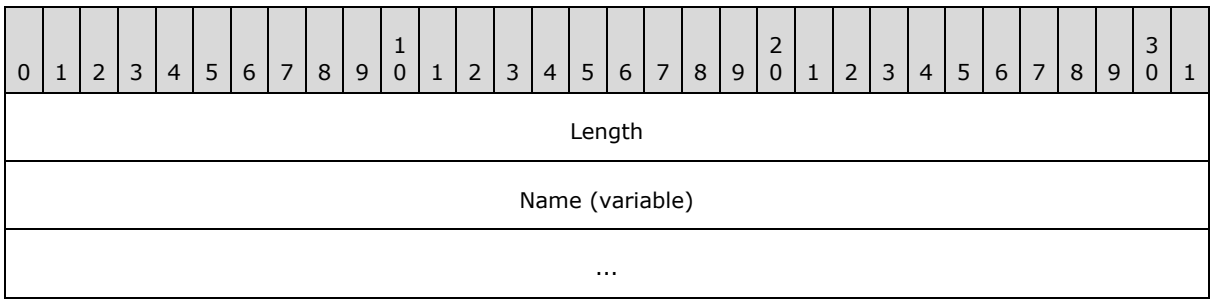

Length (4 bytes): An unsigned long that MUST contain the number of Unicode characters in the **Name** field and MUST NOT be zero.

<span id="page-16-1"></span>**Name (variable):** This MUST contain an array of Unicode characters in UTF-16 encoding, as specified in [\[RFC2781\]\)](http://go.microsoft.com/fwlink/?LinkId=90380); the array SHOULD NOT end in a NULL terminator.

## <span id="page-16-0"></span>**2.2.5.2 TrackingInfoPropertyValue**

The TrackingInfoPropertyValue structure defines a single name/value pair.

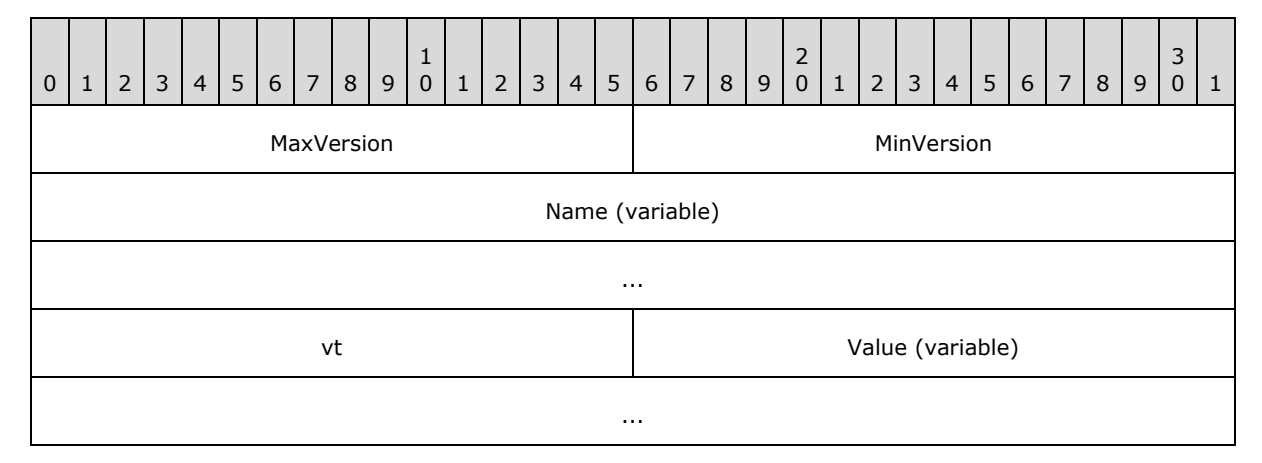

**MaxVersion (2 bytes):** The major version number for this format; this field MUST be set to 0x0001.

**MinVersion (2 bytes):** The minor version number for this format; this field MUST be set to 0x0001.

**Name (variable):** A [LengthPrefixedName \(section 2.2.5.1\)](#page-15-2) that contains the name of the UserProperty.

**vt (2 bytes):** The type of data contained in **Value**. It MUST be set to one of the following values.

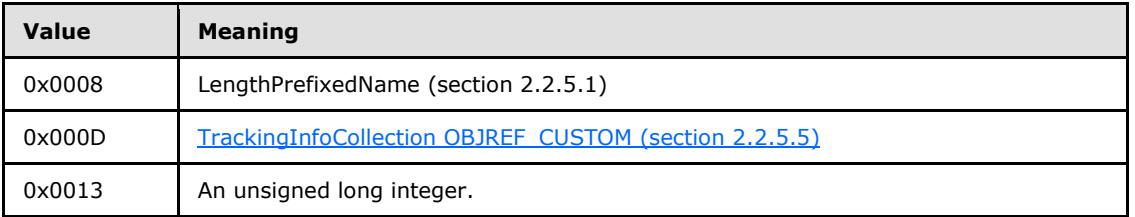

*[MS-COMT] — v20140124 Component Object Model Plus (COM+) Tracker Service Protocol* 

*Copyright © 2014 Microsoft Corporation.* 

<span id="page-17-2"></span>**Value (variable):** The data for this name/value pair. The type of this field is specified by the **vt** field.

## <span id="page-17-0"></span>**2.2.5.3 TrackingInfoProperty**

The TrackingInfoProperty defines a structure for representing a property name/value pair.

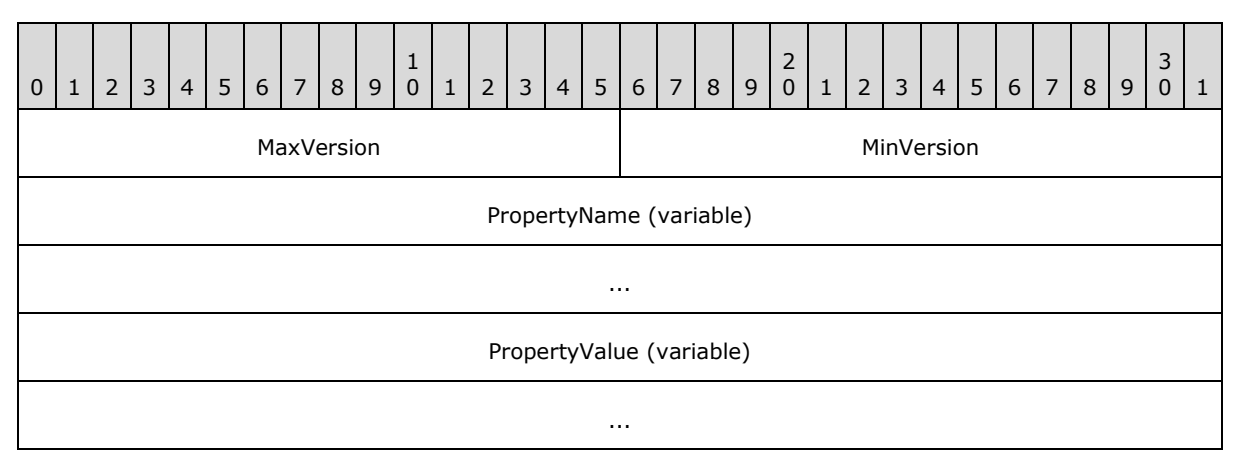

- **MaxVersion (2 bytes):** The major version of this marshaled format; this MUST be set to 0x0001.
- **MinVersion (2 bytes):** The minor version of this marshaled format; this MUST be set to 0x0001.
- **PropertyName (variable):** A [LengthPrefixedName \(section 2.2.5.1\)](#page-15-2) that contains the name of this property.
- <span id="page-17-3"></span>**PropertyValue (variable):** A [TrackingInfoPropertyValue \(section 2.2.5.2\)](#page-16-1) that contains the value of this property.

## <span id="page-17-1"></span>**2.2.5.4 TrackingInfoObject OBJREF\_CUSTOM**

The TrackingInfoObject MUST be marshaled using the OBJREF\_CUSTOM format (as specified in [\[MS-](%5bMS-DCOM%5d.pdf)[DCOM\]](%5bMS-DCOM%5d.pdf) section 2.2.18.6). The **CLSID** field of the OBJREF\_CUSTOM instance MUST be set to {ECABAFCE-7f19-11D2-978E-0000F8757E2A} (CLSID\_TrkInfoObjUnmarshal). The format of the OBJREF\_CUSTOM.pObjectData buffer for CLSID\_TrkInfoObjUnmarshal is as follows.

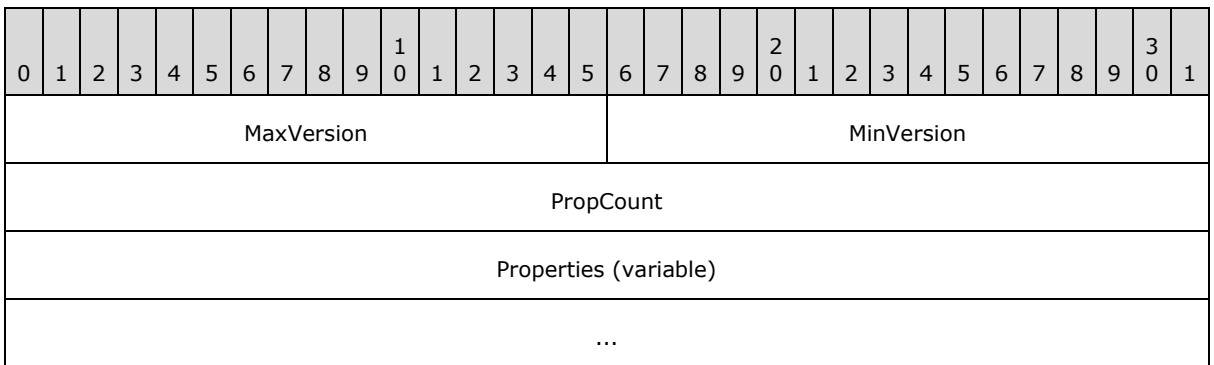

*[MS-COMT] — v20140124 Component Object Model Plus (COM+) Tracker Service Protocol* 

*Copyright © 2014 Microsoft Corporation.* 

**MaxVersion (2 bytes):** The major version of this marshaled format; this MUST be set to 0x0001.

**MinVersion (2 bytes):** The minor version of this marshaled format; this MUST be set to 0x0001.

**PropCount (4 bytes):** The (unsigned) number of elements in the **Properties** field.

<span id="page-18-1"></span>**Properties (variable):** An array of **TrackingInfoProperty (section 2.2.5.3)** structures.

### <span id="page-18-0"></span>**2.2.5.5 TrackingInfoCollection OBJREF\_CUSTOM**

The TrackingInfoCollection MUST be marshaled using the OBJREF\_CUSTOM format (as specified in [\[MS-DCOM\]](%5bMS-DCOM%5d.pdf) section 2.2.18.6). The **CLSID** field of the OBJREF\_CUSTOM instance MUST be set to {ECABAFCD-7f19-11D2-978E-0000F8757E2A} (CLSID\_TrkInfoCollUnmarshal). The format of the OBJREF\_CUSTOM.pObjectData buffer for CLSID\_TrkInfoCollUnmarshal is as follows.

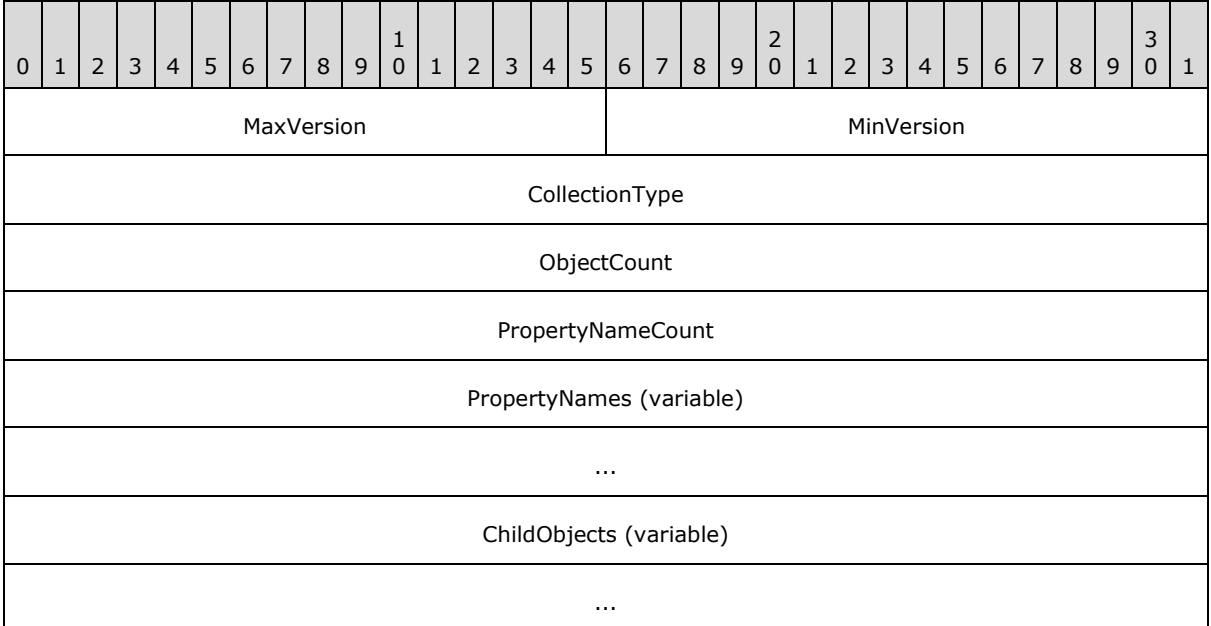

**MaxVersion (2 bytes):** The major version of this marshaled format; this MUST be set to 0x0001.

**MinVersion (2 bytes):** The minor version of this marshaled format; this MUST be set to 0x0001.

**CollectionType (4 bytes):** The type of collection; this MUST be one of the following values:

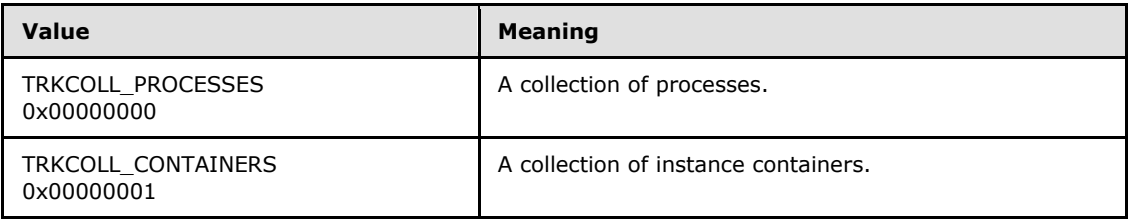

*[MS-COMT] — v20140124 Component Object Model Plus (COM+) Tracker Service Protocol* 

*Copyright © 2014 Microsoft Corporation.* 

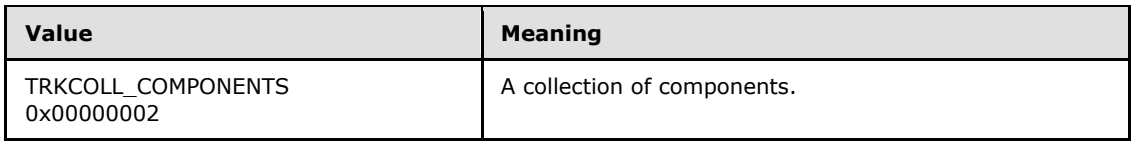

**ObjectCount (4 bytes):** The (unsigned) number of elements in the **ChildObjects** field.

**PropertyNameCount (4 bytes):** The (unsigned) number of elements in the **Properties** field.

**PropertyNames (variable):** An array of **LengthPrefixedName (section 2.2.5.1)** that contains the descriptive names for the elements in the **ChildObjects** field.

**ChildObjects (variable):** An array of **TrackingInfoObject** (section 2.2.5.4) structures.

*[MS-COMT] — v20140124 Component Object Model Plus (COM+) Tracker Service Protocol* 

*Copyright © 2014 Microsoft Corporation.* 

## <span id="page-20-0"></span>**3 Protocol Details**

The client side of this protocol is a pass-through. That is, no additional timers or other state is required on the client side of this protocol. Calls made by the higher-layer protocol or application are passed directly to the transport, and the results that the transport returns are passed directly back to the higher-layer protocol or application.

A client application initiates a conversation with a COM+ Tracker Service Protocol server in one of three ways:

- If the client application wants to poll for tracking information, it performs DCOM activation (as specified in [\[MS-DCOM\],](%5bMS-DCOM%5d.pdf) section [3.2.4.1.1\)](%5bMS-DCOM%5d.pdf) of the tracker service CLSID (CLSID\_TrackerService), as specified in section [1.9.](#page-11-6) After getting the interface pointer to the DCOM object as a result of the activation, the client application works with the object by making calls on the DCOM interface that it supports. When complete, the client application performs a **[release](%5bMS-GLOS%5d.pdf)** on the interface pointer.
- <span id="page-20-3"></span> If the client application wants to receive tracker events, it uses any implementation-specific mechanis[m<15>](#page-35-9) to supply an **[IComTrackingInfoEvents \(section 3.2.5.1\)](#page-26-6)** callback interface to the server. Thereafter, the COMT server sends tracker events as a result of implementationspecific local events, and the client application receives these events in the form of DCOM calls to **[OnNewTrackingInfo\(\)](#page-26-5)** on the client application's IComTrackingInfoEvents interface. The credentials that are used for these calls are COMT server implementation-specific.  $\leq 16$  The conversation can be terminated by either the client application or the COMT server.
- <span id="page-20-4"></span>If the client application wants to request a process dump, it performs a DCOM activation ( $[MS-$ [DCOM\]](%5bMS-DCOM%5d.pdf) section 3.2.4.1.1) of the process dump service CLSID (CLSID\_ProcessDump) as specified in section [1.9.](#page-11-6) Depending on the behavior of the underlying DCOM client implementation, the client application might need to override the default impersonation level to use RPC\_C\_IMPL\_LEVEL\_IMPERSONATE (as specified in [\[MS-RPCE\]](%5bMS-RPCE%5d.pdf) section 2.2.1.1.9). After getting the interface pointer to the DCOM object as a result of the activation, the client application works with the object by making calls on the DCOM interface that it supports. When done, the client application performs a release operation on the interface pointer.

<span id="page-20-5"></span>When the client application no longer wants to receive tracker events, the client application uses any implementation-specific mechanism $\langle 17 \rangle$  to request that the server stop sending events and release the client's **IComTrackingInfoEvents** interface.

When the server no longer has to send tracker events, it performs a release on the interface pointer to **IComTrackingInfoEvents**.

## <span id="page-20-1"></span>**3.1 Server Details**

## <span id="page-20-2"></span>**3.1.1 Abstract Data Model**

<span id="page-20-6"></span>This section describes a conceptual model of possible data organization that an implementation maintains to participate in this protocol. The described organization is provided to facilitate the explanation of how the protocol behaves. This document does not mandate that implementations adhere to this model as long as their external behavior is consistent with that described in this document.

**Conglomeration Table:** A table of conglomerations. Each entry has the following fields.

**Conglomeration Identifier:** The conglomeration identifier.

*Copyright © 2014 Microsoft Corporation.* 

- <span id="page-21-5"></span> **Partition ID:** An implementation-specific GUID that identifies a conceptual group (or type) of conglomerations to which this conglomeration belongs.  $\leq 18>$
- **Instance Container Table:** A table of instance containers that exist for the conglomeration. Each entry has the following fields.
	- **Container Identifier:** The container identifier.
	- **Container Legacy Iidentifier:** The container legacy identifier.
	- **Process Identifier:** The process identifier that contains the instance container.
	- **Container Statistics:** The container statistics, as specified in section [2.2.2.](#page-13-6)
	- **Component Table:** A table of components that are instantiated in the container. Each component entry has the following field.
		- **Component Data:** The component data, as specified in section [2.2.4.](#page-14-2)

### <span id="page-21-0"></span>**3.1.2 Timers**

<span id="page-21-8"></span><span id="page-21-6"></span>None.

## <span id="page-21-1"></span>**3.1.3 Initialization**

<span id="page-21-7"></span>None.

## <span id="page-21-2"></span>**3.1.4 Message Processing Events and Sequencing Rules**

## <span id="page-21-3"></span>**3.1.4.1 IGetTrackingData**

<span id="page-21-4"></span>The **IGetTrackingData** interface provides methods for a client to poll for tracking information. This interface inherits from IUnknown, as specified in [\[MS-DCOM\]](%5bMS-DCOM%5d.pdf) section 3.1.1.5.8. The version for this interface is 0.0.

To receive incoming remote calls for this interface, the server MUST implement a DCOM object class with the CLSID CLSID TrackerService (as specified in section [1.9\)](#page-11-6) by using the UUID {B60040E0-BCF3-11D1-861D-0080C729264D} for this interface.

The **IGetTrackingData** interface includes the following methods beyond those of IUnknown.

Methods in RPC Opnum Order

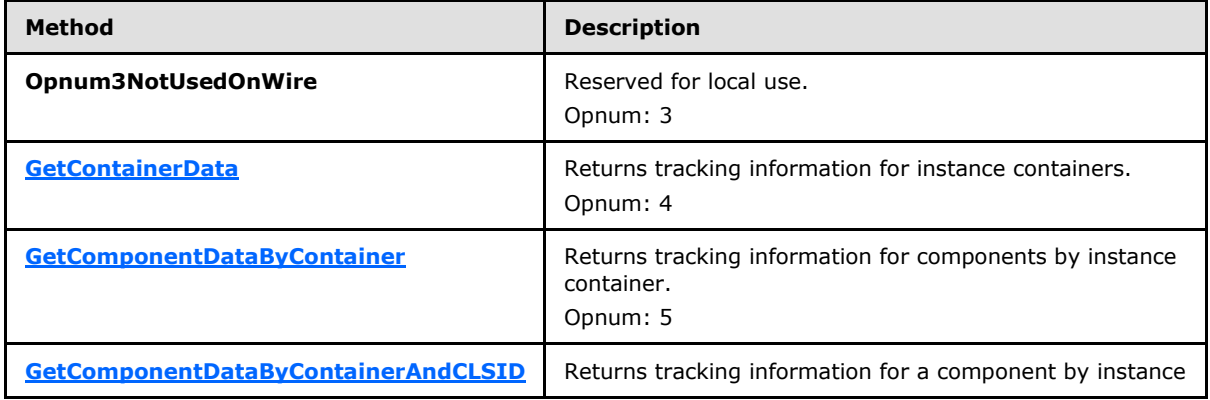

*[MS-COMT] — v20140124 Component Object Model Plus (COM+) Tracker Service Protocol* 

*Copyright © 2014 Microsoft Corporation.* 

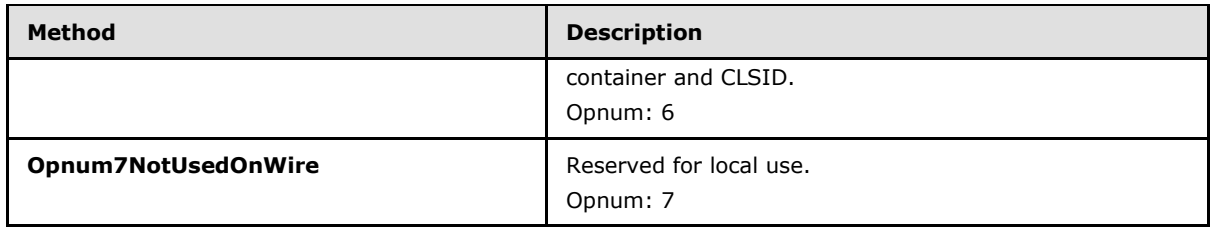

<span id="page-22-4"></span>In the preceding table, the phrase "Reserved for local use" means that the client MUST NOT send the **[opnum](%5bMS-GLOS%5d.pdf)** and that the server behavior is undefine[d<19>](#page-38-1) because it does not affect interoperability.

All methods MUST NOT throw exceptions.

## <span id="page-22-0"></span>**3.1.4.1.1 GetContainerData (Opnum 4)**

A client calls this method to obtain tracking information for instance containers across all conglomerations.

```
HRESULT GetContainerData(
  [out] DWORD* nContainers,
 [out, size is(,(*nContainers))]
    ContainerData** aContainerData
);
```
**nContainers:** A pointer to a variable that, upon successful completion, MUST contain the number of elements in *aContainerData*.

**aContainerData:** A pointer to a variable that, upon successful completion, MUST contain an array of zero or more **[ContainerData \(section 2.2.3\)](#page-14-3)** structures. An array with zero elements MUST be represented by null.

<span id="page-22-3"></span>**Return Values:** This method MUST return S\_OK (0x00000000) on success and a failure result (as specified in  $[MS-ERREF]$  section 2.1) on failure.

When this method is invoked, the server MUST attempt to return an array of **ContainerData** structures, one for each instance container tracked by the server, or fail the call if it cannot.

#### <span id="page-22-1"></span>**3.1.4.1.2 GetComponentDataByContainer (Opnum 5)**

A client calls this method to obtain tracking information for components that have one or more component instances in a given instance container.

```
HRESULT GetComponentDataByContainer(
 [in] DWORD idContainer,
   [out] DWORD* nComponents,
   [out, size_is(,*nComponents)] ComponentData** aComponentData
);
```
**idContainer:** The container legacy identifier of an instance container.

**nComponents:** A pointer to a variable that, upon successful completion, MUST contain the number of elements in *aComponentData*.

*[MS-COMT] — v20140124 Component Object Model Plus (COM+) Tracker Service Protocol* 

*Copyright © 2014 Microsoft Corporation.* 

- **aComponentData:** A pointer to a variable that, upon successful completion, MUST contain an array of zero or more **[ComponentData \(section 2.2.4\)](#page-14-2)** structures. An array with zero elements MUST be represented by null.
- **Return Values:** This method MUST return S\_OK (0x00000000) on success and a failure result (as specified in  $[MS-ERREF]$  section 2.1) on failure.

When this method is invoked, the server MUST verify that the *idContainer* parameter identifies a tracked instance container and fail the call if not. The server then MUST attempt to return an array of zero or more **ComponentData** structures, one for each distinct component instance instantiated in the instance container, and fail the call if it cannot.

## <span id="page-23-0"></span>**3.1.4.1.3 GetComponentDataByContainerAndCLSID (Opnum 6)**

A client calls this method to obtain tracking information for a single component that has component instances in an instance container.

```
HRESULT GetComponentDataByContainerAndCLSID(
  [in] DWORD idContainer,
 [in] GUID clsid,
  [out] ComponentData** ppComponentData
);
```
**idContainer:** The container legacy identifier of an instance container.

**clsid:** A pointer to the CLSID of a component.

**ppComponentData:** A pointer to a variable that, upon successful completion, MUST contain a pointer to a single **[ComponentData \(section 2.2.4\)](#page-14-2)** structure.

**Return Values:** This method MUST return S\_OK (0x00000000) on success and a failure result (as specified in  $[MS-ERREF]$  section 2.1) on failure.

When this method is invoked, the server MUST verify that the *idContainer* parameter identifies a tracked instance container and that the CLSID received in the *clsid* parameter identifies a component that is instantiated in that instance container. If not, the server MUST fail the call; otherwise, the server MUST return a single **ComponentData** structure that represents the component instantiated in the instance container and return success.

#### <span id="page-23-1"></span>**3.1.4.2 IProcessDump**

The **IProcessDump** interface provides methods for a client to request a process dump of a process containing an instance container on the COMT server. This interface inherits from **[IDispatch](%5bMS-OAUT%5d.pdf)**, as specified in [\[MS-OAUT\]](%5bMS-OAUT%5d.pdf) section 3.1.4. The version for this interface is 0.0.

To receive incoming remote calls for this interface, the server MUST implement a DCOM object class with the CLSID CLSID\_ProcessDump (as specified in section  $1.9$ ) by using the UUID {23C9DD26-2355-4FE2-84DE-F779A238ADBD} for this interface.

This **[interface](%5bMS-GLOS%5d.pdf)** includes the following methods beyond those of **IDispatch**.

Methods in RPC Opnum Order

*Copyright © 2014 Microsoft Corporation.* 

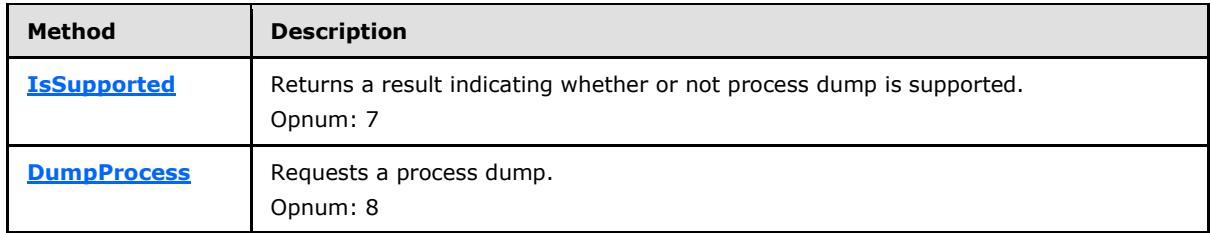

All methods MUST NOT throw exceptions.

## <span id="page-24-0"></span>**3.1.4.2.1 IsSupported (Opnum 7)**

This method is called by a client to determine whether or not the COMT server supports process dump.

```
[id(1)] HRESULT IsSupported();
```
This method has no parameters.

<span id="page-24-3"></span>**Return Values:** This method returns S\_OK (0x00000000) if the COMT server supports process dump, and MUST return S\_FALSE (0x00000001) if not.

## <span id="page-24-1"></span>**3.1.4.2.2 DumpProcess (Opnum 8)**

This method is called by a client to request a process dump for the process containing a particular instance container.

```
[id(2)] HRESULT DumpProcess(
  [in] BSTR bstrContainerID,
  [in] BSTR bstrDirectory,
  [in] DWORD dwMaxFiles,
  [out, retval] BSTR* pbstrDumpFile
);
```
- **bstrContainerID:** The [CurlyBraceGuidString](#page-13-5) (section [2.2.1\)](#page-13-5) representation of a container identifier for a distinguished container.
- **bstrDirectory:** Either a path, in the convention of the server's file system, to a location in which the file produced by process dump is to be written, or NULL to indicate that the client wants the COMT server to write the file to an implementation-specific default location.
- **dwMaxFiles:** The maximum number of process dump files associated with the conglomeration of the instance container identified by the *bstrContainerID* parameter that the client requests the COMT server to leave in the location specified by the *bstrDirectory* parameter before the server begins deleting previously written files. A value of 0x00000000 indicates that the COMT server is to use an implementation-specific default limit.
- **pbstrDumpFile:** A pointer to a variable that, upon successful completion, contains a fully qualified path, in the convention of the server's file system, to the process dump file written.
- **Return Values:** This method MUST return S\_OK (0x00000000) on success and a failure result (as specified in  $[MS-ERREF]$  section 2.1) on failure.

*[MS-COMT] — v20140124 Component Object Model Plus (COM+) Tracker Service Protocol* 

*Copyright © 2014 Microsoft Corporation.* 

When this method is invoked, if the server does not support process dump, it MUST simply return E\_NOTIMPL (0x80004001). Otherwise, the server MUST verify that the *bstrContainerID* parameter identifies a tracked instance container, and that this instance container is a distinguished container, and fail the call if not.

<span id="page-25-5"></span>The server then MUST verify that the *bstrDirectory* parameter, if not NULL, is in a file path syntax supporte[d<20>](#page-38-2) by the server and fail the call if not. If *bstrDirectory* is not NULL, the server MUST select the location specified by this parameter as the dump file location, the use of which is described later in this section. Otherwise, the server MUST select an implementation-specific  $\langle 21 \rangle$ default location.

<span id="page-25-6"></span>The server then MUST select the dump file limit, the use of which is described later in this section, as the value specified by the *dwMaxFiles* parameter if this parameter is nonzero, and an implementation-specific  $\leq 22$  default limit if this parameter is zero.

<span id="page-25-8"></span><span id="page-25-7"></span>The server SHOUL[D<23>](#page-38-5) impersonate the client while performing any file access specified in the remainder of the method behavior.

The server then SHOULD attempt to determine the number of previously written process dump files that are associated with the conglomeration of the instance container identified in *bstrContainerID* in the dump file location, and MAY fail the call if it cannot do so. If the number of previously written files is greater than or equal to the dump file limit, the server SHOULD attempt to delete at least one of the previously written files, and MAY fail the call if it cannot do so. If more than one previously written file exists, the server SHOULD attempt to determine which of these files was written least recently, and SHOULD select that file for deletion.

<span id="page-25-9"></span>The server then MUST attempt to perform an implementation-specific  $\leq 24$  process dump procedure by writing a file to the dump file location, and fail the call if it cannot.

The server then MUST set the *pbstrDumpFile* parameter to the fully qualified path to the file written, and return success.

#### <span id="page-25-0"></span>**3.1.5 Timer Events**

<span id="page-25-14"></span><span id="page-25-13"></span>None.

## <span id="page-25-1"></span>**3.1.6 Other Local Events**

<span id="page-25-11"></span>None.

#### <span id="page-25-2"></span>**3.2 Client Details**

A client that uses only the polling capabilities that **[IGetTrackingData \(section 3.1.4.1\)](#page-21-4)** provides is simply a pass-through.

A client that is to receive tracker events MUST implement the **[IComTrackingInfoEvents \(section](#page-26-6)  [3.2.5.1\)](#page-26-6)** interface.

#### <span id="page-25-3"></span>**3.2.1 Abstract Data Model**

<span id="page-25-12"></span><span id="page-25-10"></span>None.

#### <span id="page-25-4"></span>**3.2.2 Timers**

None.

*[MS-COMT] — v20140124 Component Object Model Plus (COM+) Tracker Service Protocol* 

*Copyright © 2014 Microsoft Corporation.* 

## <span id="page-26-0"></span>**3.2.3 Initialization**

<span id="page-26-9"></span><span id="page-26-8"></span>None.

## <span id="page-26-1"></span>**3.2.4 Higher-Layer Triggered Events**

<span id="page-26-10"></span>Calls that the higher-layer protocol or application make MUST be passed directly to the transport, and the results that the transport returns MUST be passed directly back to the higher-layer protocol or application.

## <span id="page-26-2"></span>**3.2.5 Message Processing Events and Sequencing Rules**

## <span id="page-26-3"></span>**3.2.5.1 IComTrackingInfoEvents**

<span id="page-26-6"></span>The **IComTrackingInfoEvents** interface provides a method for a server to send the client tracker events. This interface inherits from IUnknown, as specified in [\[MS-DCOM\]](%5bMS-DCOM%5d.pdf) section 3.1.1.5.8. The version for this interface is 0.0.

This interface includes the following method beyond those of IUnknown.

Methods in RPC Opnum Order

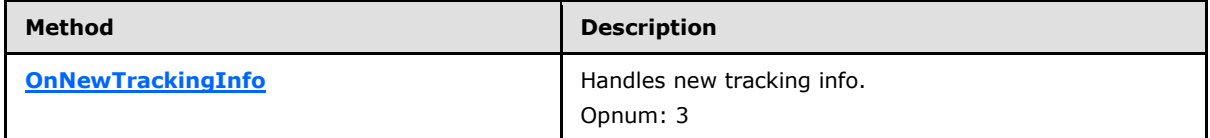

This method MUST NOT throw exceptions.

## <span id="page-26-4"></span>**3.2.5.1.1 OnNewTrackingInfo (Opnum 3)**

The **OnNewTrackingInfo** method handles a tracker event from the server.

```
HRESULT OnNewTrackingInfo(
  [in] IUnknown* pToplevelCollection
);
```
**pToplevelCollection:** An interface pointer of a DCOM object. This MUST be a

[TrackingInfoCollection OBJREF\\_CUSTOM \(section 2.2.5.5\).](#page-18-1) This collection SHOULD be of type TRKCOLL\_PROCESSES (as specified in section [2.2.5.5\)](#page-18-1), and each TrackingInfoObject in the collection SHOULD represent a process on the server. Each process TrackingInfoObject structure SHOULD have the following properties.

<span id="page-26-7"></span>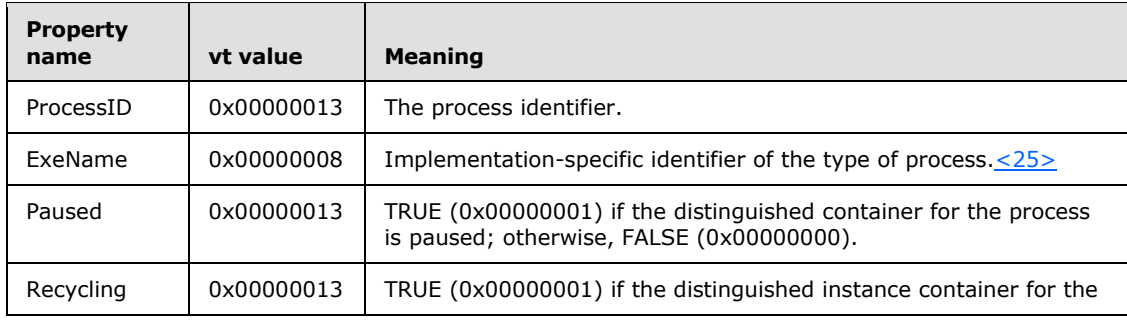

*[MS-COMT] — v20140124 Component Object Model Plus (COM+) Tracker Service Protocol* 

*Copyright © 2014 Microsoft Corporation.* 

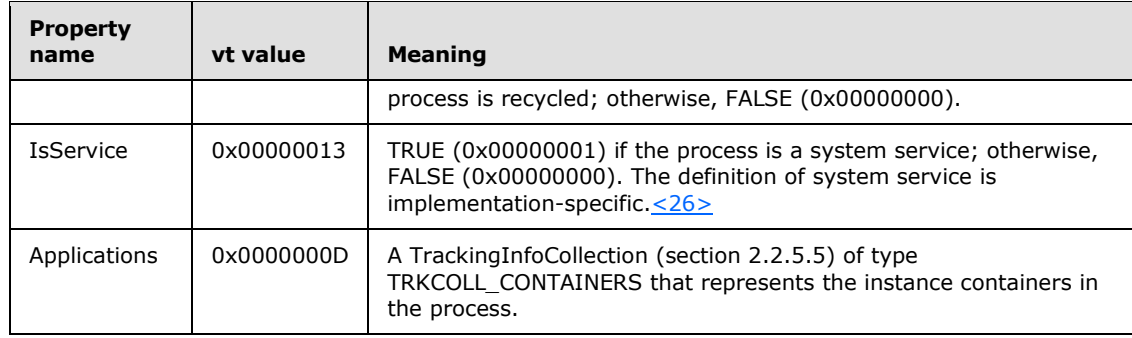

<span id="page-27-0"></span>Each instance container TrackingInfoObject SHOULD have the following properties.

<span id="page-27-1"></span>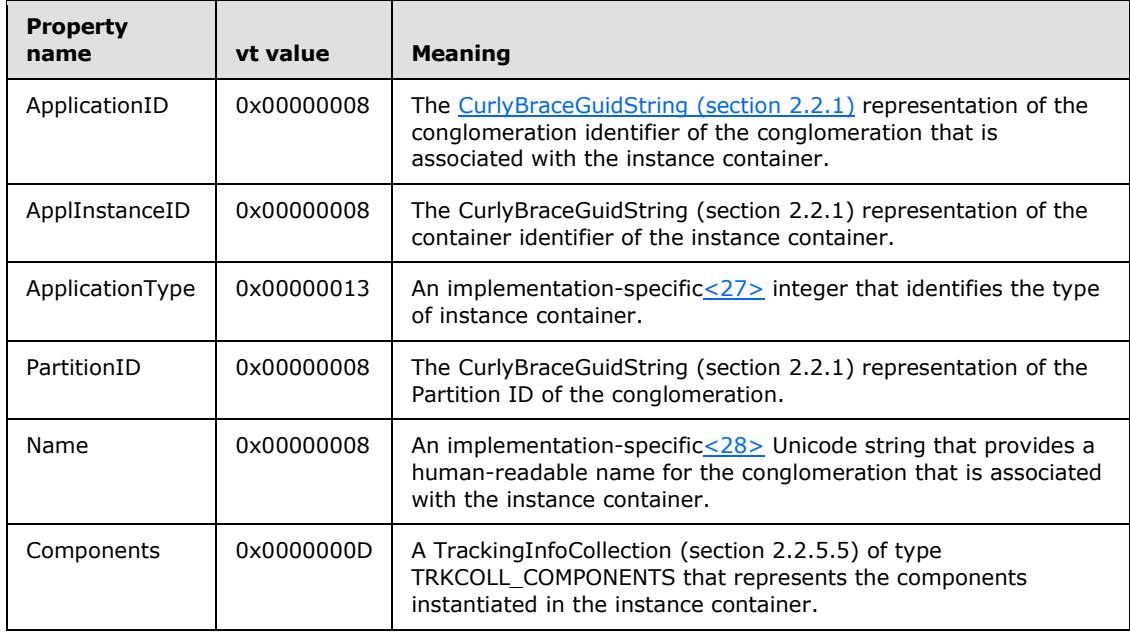

<span id="page-27-2"></span>Each component TrackingInfoObject SHOULD have the following properties:

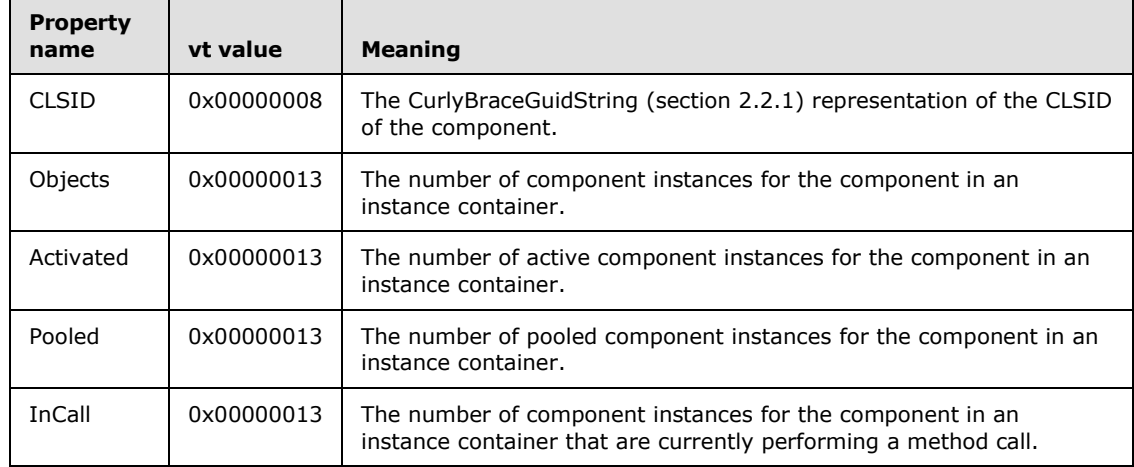

*[MS-COMT] — v20140124 Component Object Model Plus (COM+) Tracker Service Protocol* 

*Copyright © 2014 Microsoft Corporation.* 

<span id="page-28-2"></span>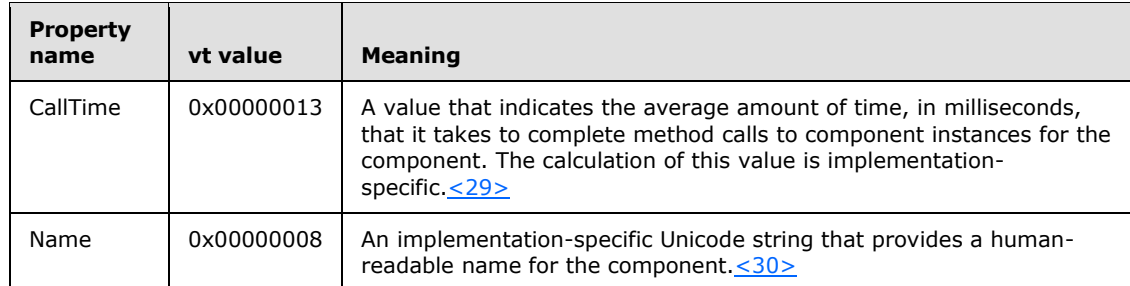

<span id="page-28-3"></span>**Return Values:** The **OnNewTrackingInfo** method MUST return S\_OK (0x00000000) on success and a failure result (as specified in [\[MS-ERREF\]](%5bMS-ERREF%5d.pdf) section 2.1) on failure.

Upon receiving a call to the **OnNewTrackingInfo** method, the client MUST attempt to unmarshal the TrackingInfoCollection OBJREF\_CUSTOM received in *pToplevelCollection* and fail the call if it cannot. The client SHOULD then return before performing any further actions. Any further implementation-specific processing SHOULD be done asynchronously.

## <span id="page-28-0"></span>**3.2.6 Timer Events**

<span id="page-28-5"></span><span id="page-28-4"></span>None.

### <span id="page-28-1"></span>**3.2.7 Other Local Events**

None.

## <span id="page-29-0"></span>**4 Protocol Examples**

<span id="page-29-2"></span>The following examples build on the examples in  $[MS-DCOM]$  section 4.1.

## <span id="page-29-1"></span>**4.1 Polling for Tracking Data**

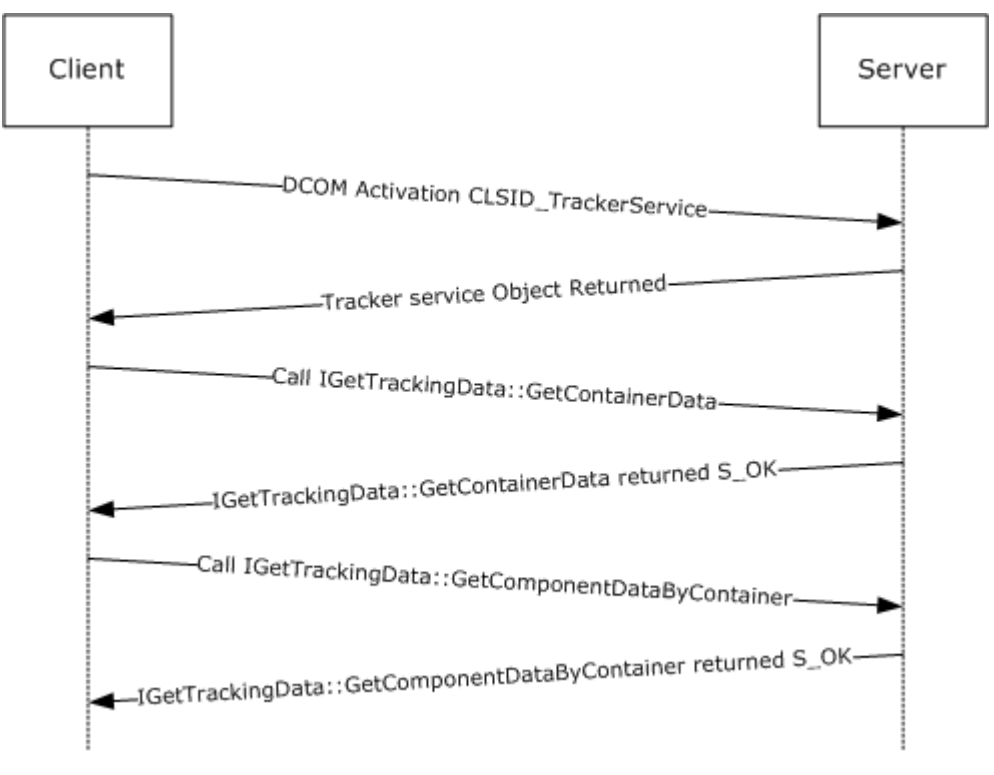

#### **Figure 2: Polling for tracking data**

This example shows a client application polling for tracking data on instance containers and the components instantiated in a particular instance container.

- 1. The client first performs a DCOM activation for the tracker service DCOM object on the server by using the CLSID CLSID\_TrackerService.
- 2. The server returns an object reference to the tracker service DCOM object.
- 3. Using the tracker service DCOM object, the client retrieves tracking data for all instance containers on the server.
- 4. The server returns an array of **[ContainerData \(section 2.2.3\)](#page-14-3)** structures in *aContainerData* and returns S\_OK.
- 5. The client then finds the container legacy identifier (such as, 0x00000173) for an instance container of interest in one of the **ContainerData** structures and uses it to retrieve tracking data for all components instantiated in that instance container.

```
HRESULT GetComponentDataByContainer(
  [in] DWORD idContainer = 0 \times 000000173,
  [out] DWORD* nComponents,
```
*[MS-COMT] — v20140124 Component Object Model Plus (COM+) Tracker Service Protocol* 

*Copyright © 2014 Microsoft Corporation.* 

```
 [out, size_is(,*nComponents)] ComponentData** aComponentData
);
```
6. The server returns an array of **[ComponentData \(section 2.2.4\)](#page-14-2)** structures in *aComponentData* and returns S\_OK.

## <span id="page-30-0"></span>**4.2 Receiving a Tracker Event**

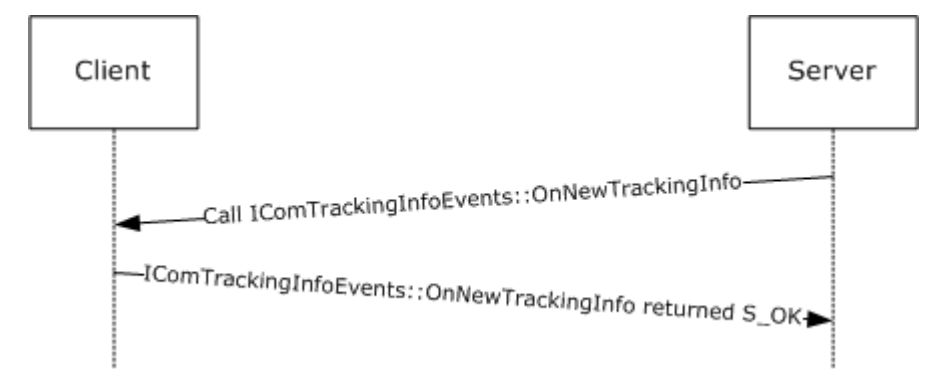

#### **Figure 3: Receiving a tracker event**

This example shows a client application that receives a tracker event. For this example, the client role acts as a DCOM server and the server role acts as a DCOM client.

This example assumes that the client has already sent its callback interface to the server.

- The server creates a [TrackingInfoCollection OBJREF\\_CUSTOM \(section 2.2.5.5\)](#page-18-1) that represents the tracker event and sends it to the client.
- The client unmarshals the TrackingInfoCollection OBJREF\_CUSTOM and returns S\_OK.

## <span id="page-31-0"></span>**5 Security**

## <span id="page-31-1"></span>**5.1 Security Considerations for Implementers**

<span id="page-31-4"></span><span id="page-31-3"></span>Implementers should review the security considerations referenced in [\[MS-DCOM\]](%5bMS-DCOM%5d.pdf) section 5.1 because these are also valid for the COM+ Tracker Service Protocol.

## <span id="page-31-2"></span>**5.2 Index of Security Parameters**

None.

*[MS-COMT] — v20140124 Component Object Model Plus (COM+) Tracker Service Protocol* 

*Copyright © 2014 Microsoft Corporation.* 

## <span id="page-32-0"></span>**6 Appendix A: Full IDL**

For ease of implementation, the full **[IDL](%5bMS-GLOS%5d.pdf)** is provided as follows, where "ms-dcom.idl" refers to the IDL found in [\[MS-DCOM\]](%5bMS-DCOM%5d.pdf) [Appendix A,](%5bMS-DCOM%5d.pdf) "ms-dtyp.idl" refers to the IDL found in [\[MS-DTYP\]](%5bMS-DTYP%5d.pdf) [Appendix](%5bMS-DTYP%5d.pdf)  [A,](%5bMS-DTYP%5d.pdf) and "ms-oaut.idl" refers to the IDL found in [\[MS-OAUT\]](%5bMS-OAUT%5d.pdf) [Appendix A.](%5bMS-OAUT%5d.pdf)

The syntax uses the IDL syntax extensions, as specified in  $[MS-RPCE]$  sections [2.2.4](%5bMS-RPCE%5d.pdf) and [3.1.1.5.1,](%5bMS-RPCE%5d.pdf) and the Automation IDL syntax extensions specified in [\[MS-OAUT\]](%5bMS-OAUT%5d.pdf) section 2.2.49. For example, as noted in [\[MS-RPCE\]](%5bMS-RPCE%5d.pdf) section 2.2.4.9, a pointer\_default declaration is not required and pointer default(unique) is assumed.

```
import "ms-dcom.idl";
import "ms-dtyp.idl";
import "ms-oaut.idl";
typedef struct
{
  DWORD cCalls;
  DWORD cComponentInstances;
  DWORD cComponents;
  DWORD cCallsPerSecond;
} ContainerStatistics;
typedef struct
{
  DWORD dwLegacyId;
  WCHAR wszApplicationIdentifier[40];
  DWORD dwProcessId;
  ContainerStatistics statistics;
} ContainerData;
typedef struct
{
  GUID clsid;
  DWORD cTotalReferences;
  DWORD cBoundReferences;
  DWORD cPooledInstances;
  DWORD cInstancesInCall;
  DWORD dwResponseTime;
  DWORD cCallsCompleted;
  DWORD cCallsFailed;
} ComponentData;
[
    object,
     uuid(B60040E0-BCF3-11D1-861D-0080C729264D),
     pointer_default(unique)
]
interface IGetTrackingData: IUnknown
{
     HRESULT Opnum3NotUsedOnWire();
     HRESULT GetContainerData(
         [out] DWORD* nContainers,
        [out, size is(,(*nContainers))]
            ContainerData** aContainerData
     );
```
*[MS-COMT] — v20140124 Component Object Model Plus (COM+) Tracker Service Protocol* 

*Copyright © 2014 Microsoft Corporation.* 

```
 HRESULT GetComponentDataByContainer(
       [in] DWORD idContainer,
         [out] DWORD* nComponents,
         [out, size_is(,*nComponents)]
            ComponentData** aComponentData
    );
     HRESULT GetComponentDataByContainerAndCLSID(
         [in] DWORD idContainer,
        [in] GUID clsid,
         [out] ComponentData** ppComponentData
    );
    HRESULT Opnum7NotUsedOnWire();
};
\lceil object,
    uuid(4E6CDCC9-FB25-4FD5-9CC5-C9F4B6559CEC),
    pointer_default(unique)
]
interface IComTrackingInfoEvents: IUnknown
\{ HRESULT OnNewTrackingInfo(
         [in] IUnknown* pToplevelCollection
    );
};
\lceil object,
     uuid(23C9DD26-2355-4FE2-84DE-F779A238ADBD),
     dual
]
interface IProcessDump: IDispatch
{
    [id(1)]
    HRESULT IsSupported();
     [id(2)]
     HRESULT DumpProcess(
        [in] BSTR bstrContainerID,
        [in] BSTR bstrDirectory,
         [in] DWORD dwMaxFiles,
         [out,retval] BSTR* pbstrDumpFile
    );
};
```
*[MS-COMT] — v20140124 Component Object Model Plus (COM+) Tracker Service Protocol* 

*Copyright © 2014 Microsoft Corporation.* 

## <span id="page-34-0"></span>**7 Appendix B: Product Behavior**

<span id="page-34-6"></span>The information in this specification is applicable to the following Microsoft products or supplemental software. References to product versions include released service packs:

- Windows 2000 operating system
- **Windows XP operating system**
- Windows Server 2003 operating system
- Windows Vista operating system
- Windows Server 2008 operating system
- **Windows 7 operating system**
- **Windows Server 2008 R2 operating system**
- Windows 8 operating system
- **Windows Server 2012 operating system**
- Windows 8.1 operating system
- **Windows Server 2012 R2 operating system**

Exceptions, if any, are noted below. If a service pack or Quick Fix Engineering (QFE) number appears with the product version, behavior changed in that service pack or QFE. The new behavior also applies to subsequent service packs of the product unless otherwise specified. If a product edition appears with the product version, behavior is different in that product edition.

Unless otherwise specified, any statement of optional behavior in this specification that is prescribed using the terms SHOULD or SHOULD NOT implies product behavior in accordance with the SHOULD or SHOULD NOT prescription. Unless otherwise specified, the term MAY implies that the product does not follow the prescription.

<span id="page-34-1"></span> $\leq$  1> Section 2.2.2: Windows collects method call statistics in 1-second intervals and calculates the statistics over the four most recent intervals.

<span id="page-34-2"></span>[<2> Section 2.2.4: O](#page-15-3)n Windows, the COM+ Tracker Service Protocol server tracks out-of-process COM references (for more information, see [\[MSDN-COM\]\)](http://go.microsoft.com/fwlink/?LinkId=89977).

<span id="page-34-3"></span>[<3> Section 2.2.4: O](#page-15-4)n Windows, reference-count statistics are collected for tracked conglomerations. Windows determines whether or not to track a conglomeration based on its perconglomeration configuration, which can be modified by using the COM+ Remote Administration [Protocol](%5bMS-COMA%5d.pdf) EventsEnabled property. For more information about this property, see the [Conglomerations Table](%5bMS-COMA%5d.pdf) in [\[MS-COMA\]](%5bMS-COMA%5d.pdf) section 3.1.1.3.6.

<span id="page-34-4"></span>[<4> Section 2.2.4: O](#page-15-5)n Windows, reference-count statistics are collected for tracked conglomerations. Windows determines whether or not to track a conglomeration based on its perconglomeration configuration, which can be modified by using the COM+ Remote Administration [Protocol](%5bMS-COMA%5d.pdf) EventsEnabled property. For more information about this property, see the [Conglomerations Table](%5bMS-COMA%5d.pdf) in [\[MS-COMA\]](%5bMS-COMA%5d.pdf) section 3.1.1.3.6.

<span id="page-34-5"></span>[<5> Section 2.2.4: O](#page-15-6)n Windows, pooling statistics are collected for tracked conglomerations. Windows determines whether or not to track a conglomeration based on its per-conglomeration

*[MS-COMT] — v20140124 Component Object Model Plus (COM+) Tracker Service Protocol* 

*Copyright © 2014 Microsoft Corporation.* 

configuration, which can be modified by using the [COM+ Remote Administration Protocol](%5bMS-COMA%5d.pdf) EventsEnabled property. For more information about this property, see the [Conglomerations Table](%5bMS-COMA%5d.pdf) in [\[MS-COMA\]](%5bMS-COMA%5d.pdf) section 3.1.1.3.6.

<span id="page-35-0"></span>[<6> Section 2.2.4: O](#page-15-7)n Windows, method call statistics are collected for tracked conglomerations. Windows determines whether or not to track a conglomeration based on its per-conglomeration configuration, which can be modified by using the [COM+ Remote Administration Protocol](%5bMS-COMA%5d.pdf) EventsEnabled property. For more information about this property, see the [Conglomerations Table](%5bMS-COMA%5d.pdf) in [\[MS-COMA\]](%5bMS-COMA%5d.pdf) section 3.1.1.3.6.

<span id="page-35-1"></span>[<7> Section 2.2.4: W](#page-15-8)indows collects method call statistics in 1-second intervals and calculates the statistics over the four most recent intervals. The average response time for a component is calculated as the slowest average response time over all component instances in the instance container.

<span id="page-35-2"></span>[<8> Section 2.2.4: O](#page-15-9)n Windows, method call statistics are collected for tracked conglomerations. Windows determines whether or not to track a conglomeration based on its per-conglomeration configuration, which can be modified by using the [COM+ Remote Administration Protocol](%5bMS-COMA%5d.pdf) EventsEnabled property. For more information about this property, see the [Conglomerations Table](%5bMS-COMA%5d.pdf) in [\[MS-COMA\]](%5bMS-COMA%5d.pdf) section 3.1.1.3.6.

<span id="page-35-3"></span>[<9> Section 2.2.4: W](#page-15-10)indows collects method call statistics in 1-second intervals and calculates the statistics over the four most recent intervals.

<span id="page-35-4"></span>[<10> Section 2.2.4: W](#page-15-11)indows considers a method call successful if it returns a success result, as specified in [\[MS-ERREF\]](%5bMS-ERREF%5d.pdf) section 2.1.

<span id="page-35-5"></span>[<11> Section 2.2.4: O](#page-15-12)n Windows, method call statistics are collected for tracked conglomerations. Windows determines whether or not to track a conglomeration based on its per-conglomeration configuration, which can be modified by using the [COM+ Remote Administration Protocol](%5bMS-COMA%5d.pdf) EventsEnabled property. For more information about this property, see the [Conglomerations Table](%5bMS-COMA%5d.pdf) in [\[MS-COMA\]](%5bMS-COMA%5d.pdf) section 3.1.1.3.6.

<span id="page-35-6"></span>[<12> Section 2.2.4: W](#page-15-13)indows collects method call statistics in 1-second intervals and calculates the statistics over the four most recent intervals.

<span id="page-35-7"></span> $\langle$  13> Section 2.2.4: Windows considers a method call failed if it returns a failure result, as specified in [\[MS-ERREF\]](%5bMS-ERREF%5d.pdf) section 2.1.

<span id="page-35-8"></span>[<14> Section 2.2.4: O](#page-15-15)n Windows, method call statistics are collected for tracked conglomerations. Windows determines whether or not to track a conglomeration based on its per-conglomeration configuration, which can be modified by using the [COM+ Remote Administration Protocol](%5bMS-COMA%5d.pdf) EventsEnabled property. For more information about this property, see the [Conglomerations Table](%5bMS-COMA%5d.pdf) in [\[MS-COMA\]](%5bMS-COMA%5d.pdf) section 3.1.1.3.6.

<span id="page-35-9"></span> $\langle$  15> Section 3: On the following Windows versions, the COMT server exposes tracker events as a [COM+ Event System Protocol](%5bMS-COMEV%5d.pdf) event class (for more information, see [\[MS-COMEV\]](%5bMS-COMEV%5d.pdf) section 3.1.1.1) with the EventClassID {ECABB0C3-7F19-11D2-978E-0000F8757E2A}:

- **Windows XP**
- Windows Server 2003
- Windows Vista
- Windows Server 2008

*Copyright © 2014 Microsoft Corporation.* 

- **Windows 7**
- **Windows Server 2008 R2**
- Windows 8
- Windows Server 2012
- Windows 8.1
- Windows Server 2012 R2

To receive tracker events from a Windows server, a client application creates a COM+ Event System [Protocol](%5bMS-COMEV%5d.pdf) subscription object (for more information, see [\[MS-COMEV\]](%5bMS-COMEV%5d.pdf) section 3.1.1.2) with the following properties:

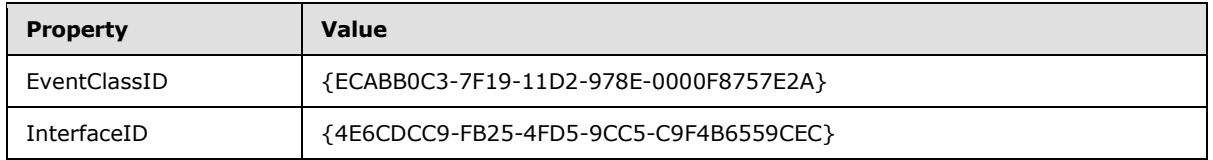

The client application can set other subscription properties to values that are appropriate to the application. The client application then stores the subscription by calling the **IEventSystem::Store** method (for more information, see [\[MS-COMEV\]](%5bMS-COMEV%5d.pdf) section 3.1.4.1.2).

Note that the COMEV server on Windows might be unable to create a subscription if the subscriber interface is located on an object server that does not accept anonymous incoming calls. See [\[MS-](%5bMS-COMEV%5d.pdf)[COMEV\] Appendix B Windows Behavior \(section 7\)](%5bMS-COMEV%5d.pdf) for more information.

On Windows 2000, the COMT server does not support tracker events.

On the following Windows versions, the Component Services administrative tool creates such a subscription, setting the SubscriberInterface property to its implementation of IComTrackingInfoEvents by calling IEventSubscription::put\_SubscriberInterface (for more information, see [\[MS-COMEV\]](%5bMS-COMEV%5d.pdf) section 3.1.4.4.14):

- **Windows XP**
- Windows Server 2003
- Windows Vista
- Windows Server 2008
- **Windows 7**
- Windows Server 2008 R2
- Windows 8
- Windows Server 2012
- Windows 8.1
- Windows Server 2012 R2

*[MS-COMT] — v20140124 Component Object Model Plus (COM+) Tracker Service Protocol* 

*Copyright © 2014 Microsoft Corporation.* 

On Windows 2000, the Component Services administrative tool does not create a subscription to tracker events.

<span id="page-37-0"></span>[<16> Section 3: W](#page-20-4)indows COMT servers make calls to the IComTrackingInfoEvents interface as the machine account of the server.

<span id="page-37-1"></span> $\langle$  17> Section 3: On the following Windows versions, the COMT server stops sending tracker events to a client application when that application removes the subscription object it created:

- Windows XP
- Windows Server 2003
- Windows Vista
- **Windows Server 2008**
- **Windows 7**
- Windows Server 2008 R2
- Windows 8
- **Windows Server 2012**
- **Windows 8.1**
- Windows Server 2012 R2

A client application can do this by calling either the **IEventSystem::Remove** method or the **IEventSystem::RemoveS** method (for more information, see [\[MS-COMEV\]](%5bMS-COMEV%5d.pdf) sections [3.1.4.1.3](%5bMS-COMEV%5d.pdf) and [3.1.4.1.6,](%5bMS-COMEV%5d.pdf) respectively).

On Windows 2000, the COMT server does not support tracker events.

On the following Windows versions the Component Services administrative tool removes the subscription it created by calling **IEventSystem::Remove**:

- **Windows XP**
- Windows Server 2003
- Windows Vista
- Windows Server 2008
- **Windows 7**
- Windows Server 2008 R2
- Windows 8
- Windows Server 2012
- **Windows 8.1**
- **Windows Server 2012 R2**

*[MS-COMT] — v20140124 Component Object Model Plus (COM+) Tracker Service Protocol* 

*Copyright © 2014 Microsoft Corporation.* 

On Windows 2000, the Component Services administrative tool does not create a subscription to tracker events.

<span id="page-38-0"></span>[<18> Section 3.1.1: O](#page-21-5)n Windows, the Partition ID property is the ID property of the Partition (for more information, see [\[MSDN-Partitions\]\)](http://go.microsoft.com/fwlink/?LinkId=93767) for the COM+ application (for more information, see [\[MSDN-Applications\]\)](http://go.microsoft.com/fwlink/?LinkId=93766).

<span id="page-38-1"></span> $\langle 19 \rangle$  Section 3.1.4.1: Opnums reserved for local use apply to Windows as follows:

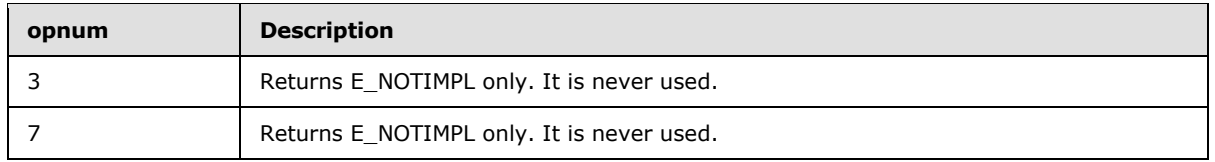

<span id="page-38-2"></span>[<20> Section 3.1.4.2.2: W](#page-25-5)indows COMT servers accept a value for the *bstrDirectory* parameter that is a path to a directory in the server's local file system (for more information, see [\[MSDN-FILE\]\)](http://go.microsoft.com/fwlink/?LinkId=90004) or in **[Universal Naming Convention \(UNC\)](%5bMS-GLOS%5d.pdf)** representing a local or remote path. In addition, Windows COMT servers require paths to have a maximum length of 260 (MAX\_PATH) Unicode characters.

<span id="page-38-3"></span>[<21> Section 3.1.4.2.2: W](#page-25-6)indows COMT servers enable the default dump file location to be configured for a conglomeration via the COMA protocol [\[MS-COMA\].](%5bMS-COMA%5d.pdf) This location is the conglomeration's **DumpPath** property as specified in [\[MS-COMA\]](%5bMS-COMA%5d.pdf) section 3.1.1.3.6.

<span id="page-38-4"></span> $\langle 22 \rangle$  Section 3.1.4.2.2: Windows COMT servers enable the default dump file limit to be configured for a conglomeration via the COMA protocol [\[MS-COMA\].](%5bMS-COMA%5d.pdf) This location is the conglomeration's **MaxDumpCount** property as specified in [3.1.1.3.6.](%5bMS-COMA%5d.pdf)

<span id="page-38-5"></span>[<23> Section 3.1.4.2.2: W](#page-25-8)indows COMT servers do not impersonate the client when attempting to determine the number of previously written dump files or when deleting a previously written dump file. Windows COMT servers do impersonate the client when writing the dump file.

<span id="page-38-6"></span>[<24> Section 3.1.4.2.2: W](#page-25-9)indows COMT servers write user-mode mini-dumps (for more information, see [\[MSDN-MDWD\]\)](http://go.microsoft.com/fwlink/?LinkId=120636). The file name used for these mini-dumps is of the form "ConglomerationIdentifier-YYYY\_MM\_DD\_HH\_mm\_ss", where ConglomerationIdentifier is the [CurlyBraceGuidString](#page-13-5) representation of the conglomeration identifier of the conglomeration corresponding to the specified instance container, and the remaining fields represent the date and time when the process dump was requested.

<span id="page-38-7"></span> $\leq$ 25> Section 3.2.5.1.1: On Windows, a process is a Windows process. The ExeName property is the executable image file name.

<span id="page-38-8"></span> $\langle 26 \rangle$  Section 3.2.5.1.1: The IsService property is TRUE (0x00000001) or FALSE (0x000000000) to indicate whether the process is a Windows service.

<span id="page-38-9"></span> $\langle 27 \rangle$  Section 3.2.5.1.1: On Windows, an instance container is an instance of a COM+ application (for more information, see [\[MSDN-Applications\]\)](http://go.microsoft.com/fwlink/?LinkId=93766). The ApplicationType property is one of the following values:

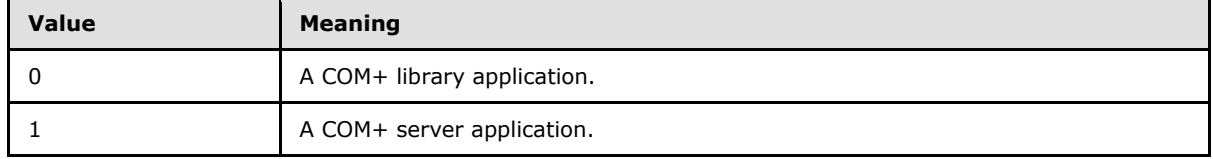

*[MS-COMT] — v20140124 Component Object Model Plus (COM+) Tracker Service Protocol* 

*Copyright © 2014 Microsoft Corporation.* 

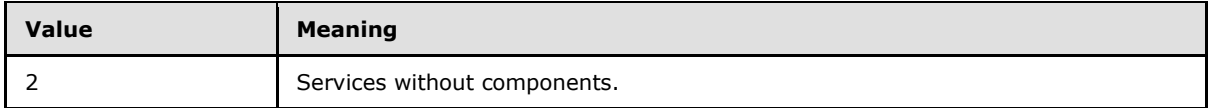

<span id="page-39-0"></span> $\leq$ 28> Section 3.2.5.1.1: On Windows, the Name property is the COM+ application name (for more information, see [\[MSDN-Applications\]\)](http://go.microsoft.com/fwlink/?LinkId=93766).

<span id="page-39-1"></span> $\leq$ 29> Section 3.2.5.1.1: Windows collects method call statistics in 1-second intervals and calculates the statistics over the four most recent intervals. The average response time for a component is calculated as the slowest average response time over all component instances in the instance container.

<span id="page-39-2"></span> $\leq$ 30> Section 3.2.5.1.1: On Windows, the Name property is the ProgId of the component (for more information, see [\[MSDN-COM\]\)](http://go.microsoft.com/fwlink/?LinkId=89977).

*[MS-COMT] — v20140124 Component Object Model Plus (COM+) Tracker Service Protocol* 

*Copyright © 2014 Microsoft Corporation.* 

## <span id="page-40-0"></span>**8 Change Tracking**

<span id="page-40-1"></span>No table of changes is available. The document is either new or has had no changes since its last release.

*[MS-COMT] — v20140124 Component Object Model Plus (COM+) Tracker Service Protocol* 

*Copyright © 2014 Microsoft Corporation.* 

## <span id="page-41-0"></span>**9 Index**

## **A**

Abstract data model [client](#page-25-10) 26 [server](#page-20-6)<sub>21</sub> [Applicability](#page-11-7) 12

### **C**

[Capability negotiation](#page-11-8) 12 [Change tracking](#page-40-1) 41 Client [abstract data model](#page-25-10) 26 [higher-layer triggered events](#page-26-8) 27 [initialization](#page-26-9) 27 [local events](#page-28-4) 29 [message processing](#page-26-10) 27 [overview](#page-25-11) 26 [sequencing rules](#page-26-10) 27 [timer events](#page-28-5) 29 [timers](#page-25-12) 26 [Common data types](#page-13-7) 14 [ComponentData structure](#page-14-2) 15 [ContainerData structure](#page-14-3) 15 [ContainerStatistics structure](#page-13-6) 14

## **D**

Data model - abstract [client](#page-25-10) 26 [server](#page-20-6) 21 [Data types](#page-13-7) 14 [DumpProcess method](#page-24-3) 25

#### **E**

[Examples -](#page-29-2) overview 30

### **F**

Fields - [vendor-extensible](#page-11-9) 12

### **G**

[GetComponentDataByContainer method](#page-22-3) 23 [GetComponentDataByContainerAndCLSID method](#page-23-2) 24 [GetContainerData method](#page-22-2) 23 [Glossary](#page-5-13) 6

#### **H**

[Higher-layer triggered events -](#page-26-8) client 27

#### **I**

Implementer - [security considerations](#page-31-3) 32 [Index of security parameters](#page-31-4) 32 [Informative references](#page-7-4) 8

Initialization [client](#page-26-9) 27 [server](#page-21-6) 22 [Introduction](#page-5-14) 6 [IsSupported method](#page-24-2) 25

## **L**

[LengthPrefixedName packet](#page-15-2) 16 Local events [client](#page-28-4) 29 [server](#page-25-13) 26

## **M**

```
Message processing
  client 27
  server 22
Messages
  data types 14
 overview 14
 transport 14
```
### **N**

[Normative references](#page-6-9) 7

#### **O**

[OnNewTrackingInfo method](#page-26-5) 27 [Overview \(synopsis\)](#page-7-5) 8

## **P**

Parameters - [security index](#page-31-4) 32 [Preconditions](#page-11-10) 12 [Prerequisites](#page-11-10) 12 [Product behavior](#page-34-6) 35

## **R**

References [informative](#page-7-4) 8 [normative](#page-6-9) 7 [Relationship to other protocols](#page-11-11) 12

## **S**

Security [implementer considerations](#page-31-3) 32 [parameter index](#page-31-4) 32 Sequencing rules [client](#page-26-10) 27 [server](#page-21-7) 22 Server [abstract data model](#page-20-6) 21 [initialization](#page-21-6) 22 [local events](#page-25-13) 26 [message processing](#page-21-7) 22

*[MS-COMT] — v20140124 Component Object Model Plus (COM+) Tracker Service Protocol* 

*Copyright © 2014 Microsoft Corporation.* 

[sequencing rules](#page-21-7)[timer events](#page-25-14)[timers](#page-21-8) 22 [Standards assignments](#page-11-6)

#### **T**

```
Timer events
  client 29
  server 26
Timers
  client 26
  server<sub>22</sub>
Tracking changes 41
TrackingInfoCollection packet 19
TrackingInfoObject packet 18
TrackingInfoProperty packet 18
TrackingInfoPropertyValue packet 17
Transport 14
Triggered events - higher-layer - client 27
```
#### **V**

[Vendor-extensible fields](#page-11-9) 12 [Versioning](#page-11-8) 12

*[MS-COMT] — v20140124 Component Object Model Plus (COM+) Tracker Service Protocol* 

*Copyright © 2014 Microsoft Corporation.*